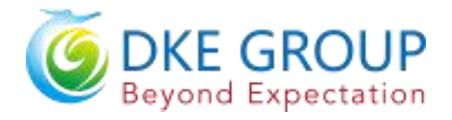

## **Specification for 4.2 inch EPD**

## **Model NO. : DEPG0420BNS19AF0**

## **DKE's Confirmation:**

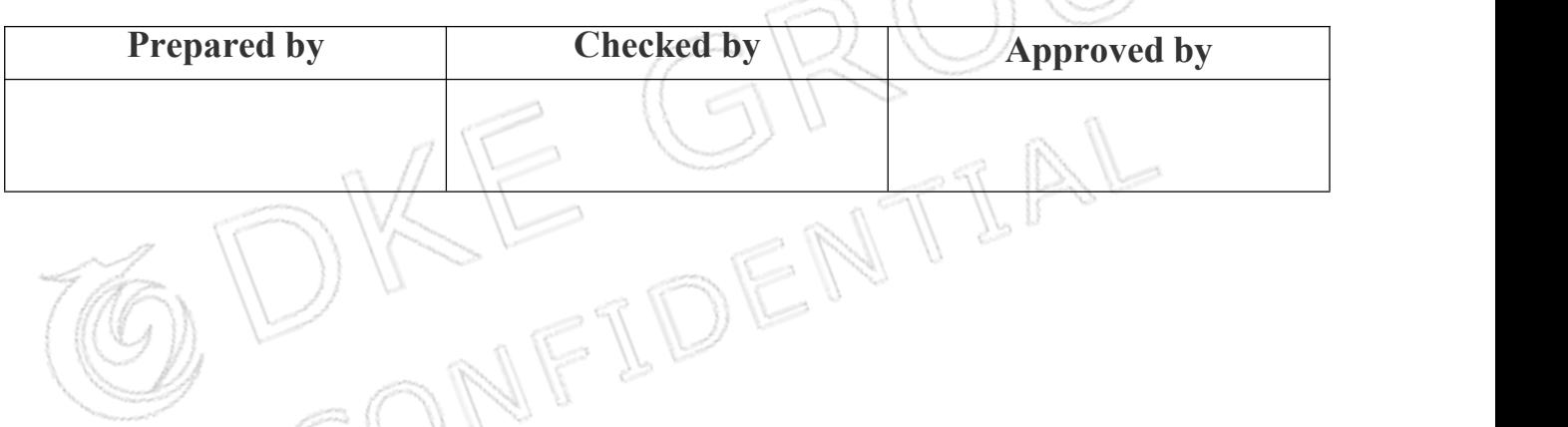

## **Customer approval:**

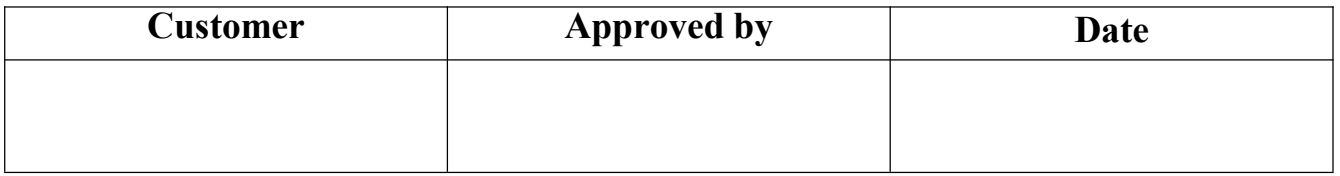

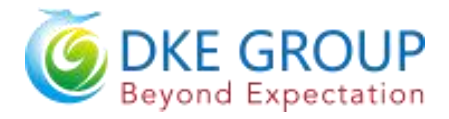

## **Revision History**

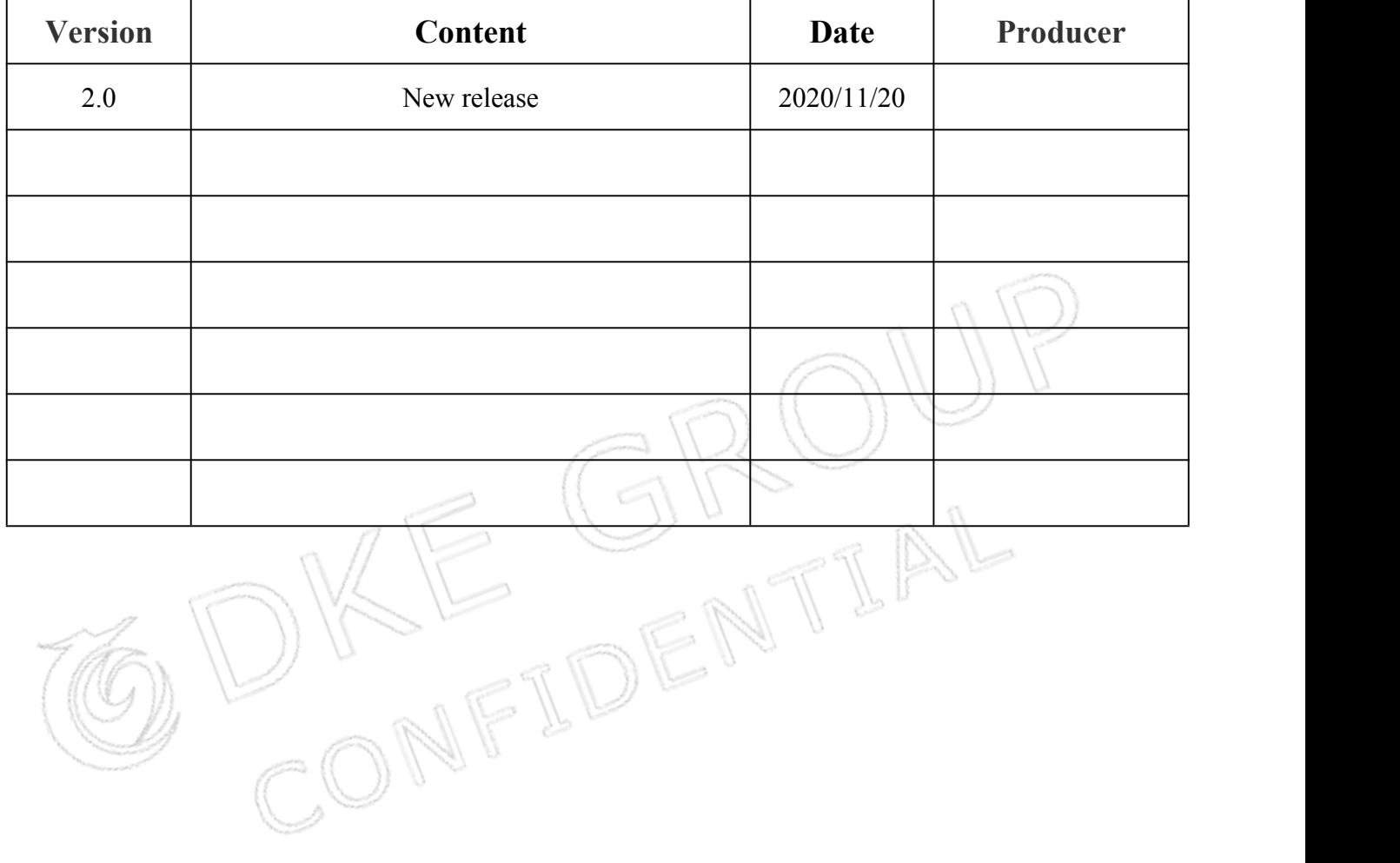

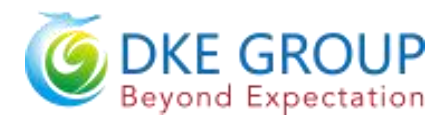

## **CONTENTS**

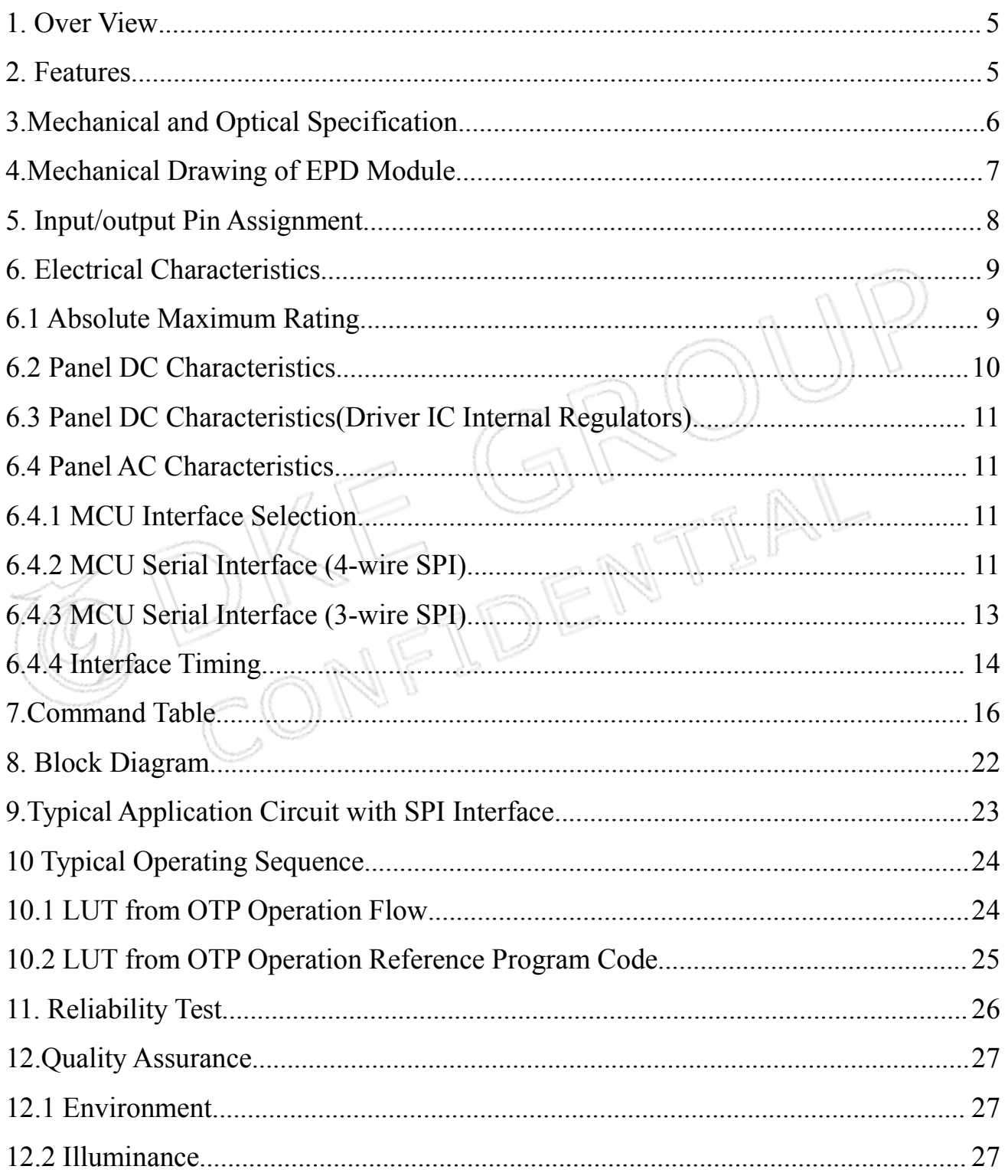

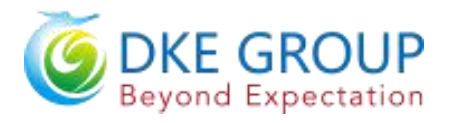

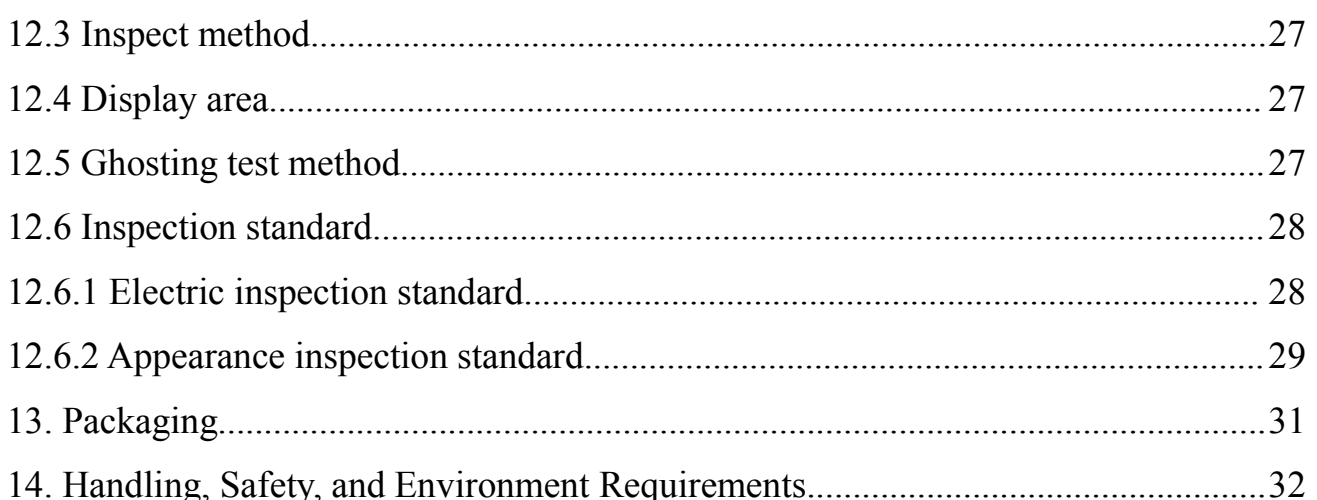

OKE GROUP

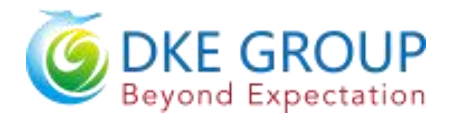

#### <span id="page-4-0"></span>**1. Over View**

DEPG0420BNS19AF0 is an Active Matrix Electrophoretic Display (AM EPD), with interface and a reference system design. The display is capable to display images at 1-bit white and black full display capabilities. The 4.2inch active area contains 300×400 pixels. The module is a TFT-array driving electrophoresis display, with integrated circuits including gate driver, source driver, MCU interface, timing controller, oscillator, DC-DC, SRAM, LUT, VCOM. Module can be used in portable electronic devices, such as Electronic Shelf Label (ESL) System.

#### <span id="page-4-1"></span>**2. Features**

- $\triangle$ 300×400 pixels display
- ◆High contrast High reflectance
- ◆Ultra wide viewing angle Ultra low power consumption<br>◆Pure reflective mode<br>◆Bi-stable display<br>◆Commercial temperature range<br>◆Landscape portrait modes<br>◆Hard-coat antiglare display surface<br>◆Ultra Low current deep sleep mod
- ◆Pure reflective mode
- ◆Bi-stable display
- ◆Commercial temperature range
- $\blacklozenge$  Landscape portrait modes
- ◆Hard-coat antiglare display surface
- ◆Ultra Low current deep sleep mode
- ◆ On chip display RAM
- ◆Waveform can stored in On-chip OTP or written by MCU
- ◆Serial peripheral interface available
- ◆ On-chip oscillator
- ◆On-chip booster and regulator control for generating VCOM, Gate and Source driving voltage
- $\blacklozenge$  i  $\bigcirc$  c signal master interface to read external temperature sensor
- ◆Support partial update mode
- ◆Built-in temperature sensor

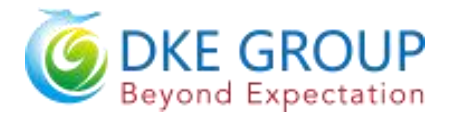

## <span id="page-5-0"></span>**3.Mechanical and Optical Specification**

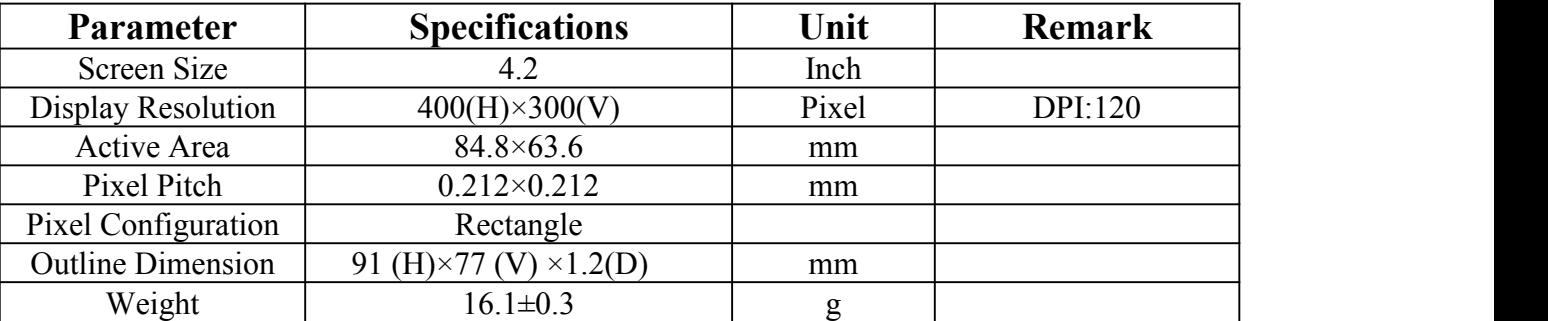

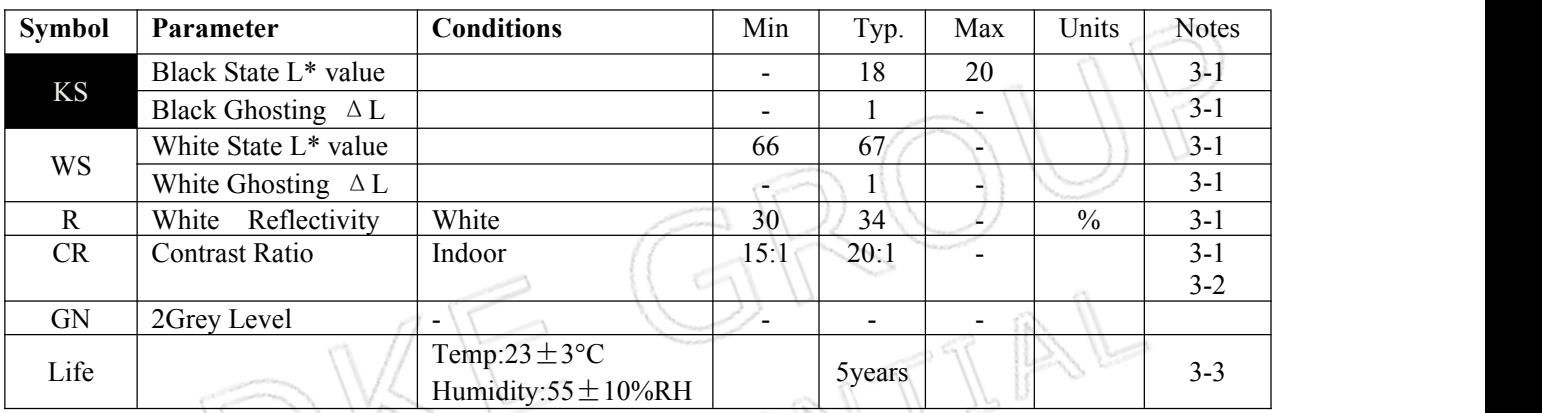

**Notes: 3-1. Luminance meter: Eye-One Pro Spectrophotometer.**

**3-2. CR=Surface Reflectance with all white pixel/Surface Reflectance with all black pixels.**

**3-3. When the product is stored. The display screen should be kept white and face up.**

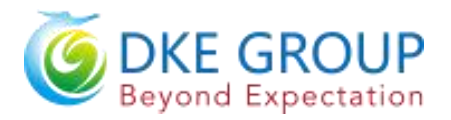

## <span id="page-6-0"></span>**4.Mechanical Drawing of EPD Module**

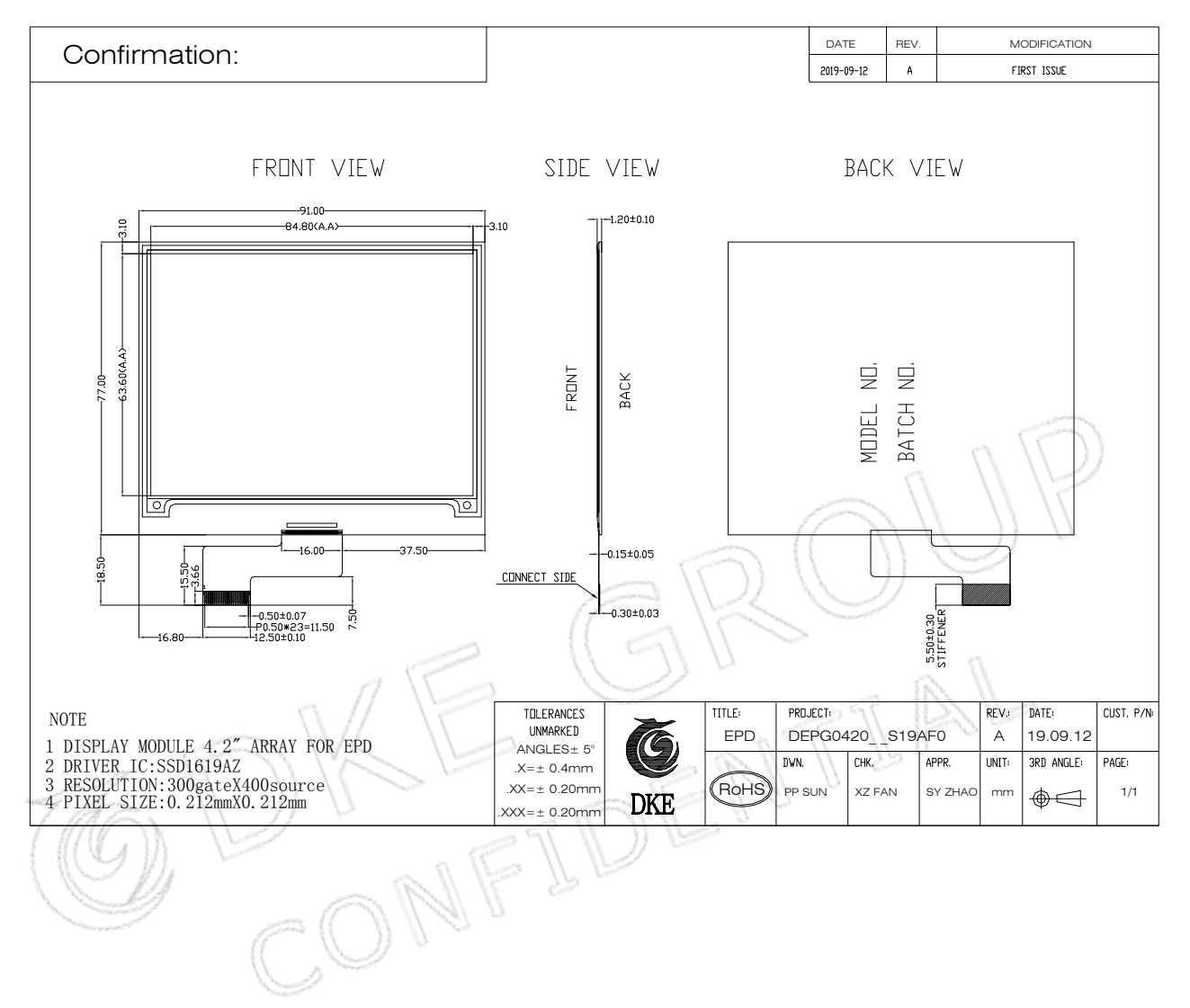

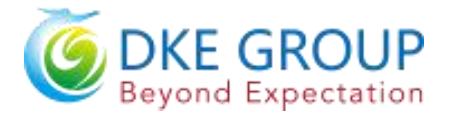

## <span id="page-7-0"></span>**5. Input/output Pin Assignment**

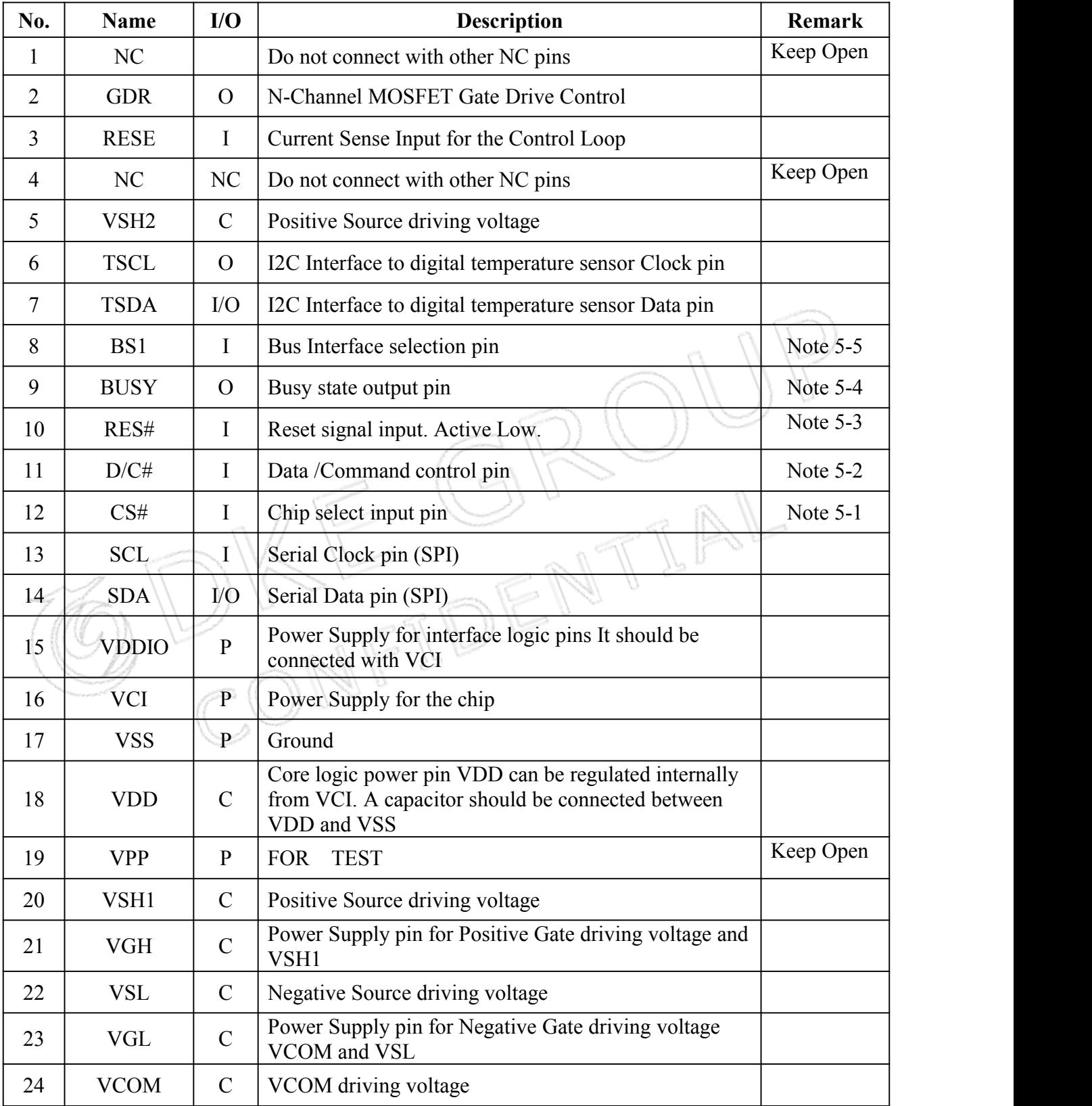

I = Input Pin, O = Output Pin, I /O = Bi-directional Pin (Input/Output), P = Power Pin, C = Capacitor Pin

- Note 5-1: This pin (CS#) is the chip select input connecting to the MCU. The chip is enabled for MCU **communication only when CS# is pulled LOW.**
- Note 5-2: This pin is (D/C#) Data/Command control pin connecting to the MCU in 4-wire SPI mode. When the pin is pulled HIGH, the data at SDA will be interpreted as data. When the pin is pulled LOW,
- the data at SDA will be interpreted as command.<br>Note 5-3: This pin (RES#) is reset signal input. The Reset is active low.
- Note 5-4: This pin is Busy state output pin. When Busy is High, the operation of chip should not be **interrupted, command should not be sent. The chip would put Busy pin High when -Outputting display waveform -Communicating with digital temperature sensor**
- **Note 5-5: Bus interface selection pin**

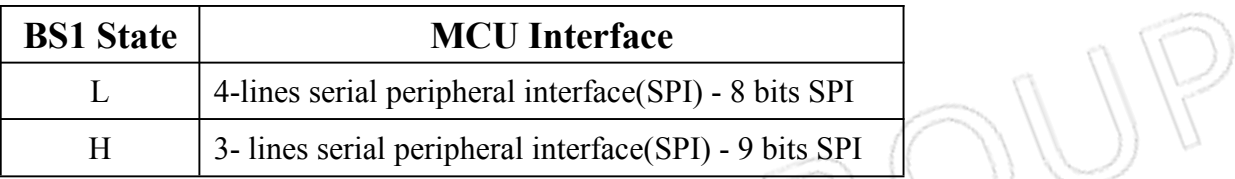

# <span id="page-8-0"></span>**6. Electrical Characteristics**<br> **6.1 Absolute Maximum Rating 6.1 Absolute Maximum Rating**

<span id="page-8-1"></span>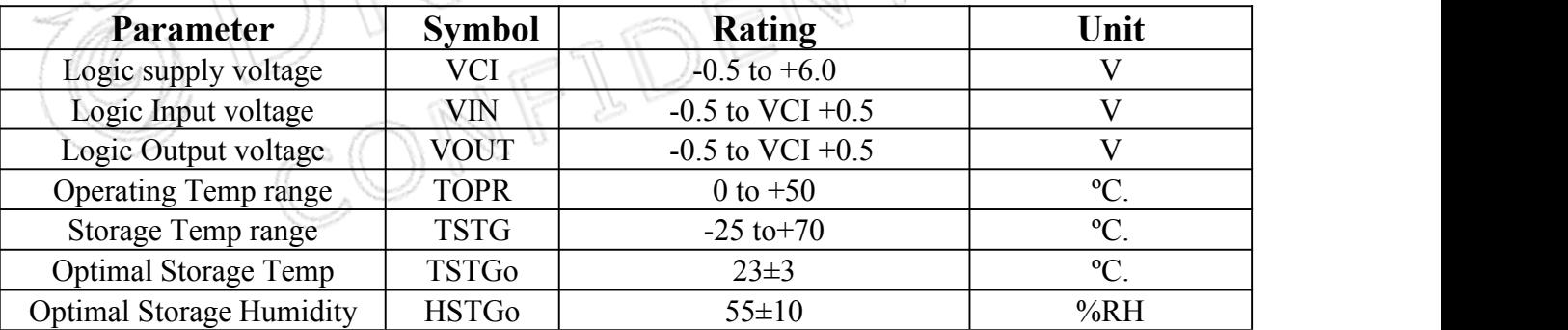

#### **Note: Maximum ratings are thosevalues beyond which damages to the device may occur. Functional operation should be restricted tothe limits in the Panel DC Characteristics tables.**

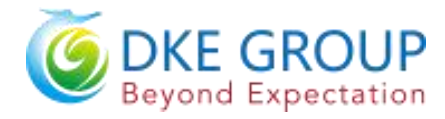

## <span id="page-9-0"></span>**6.2 Panel DC Characteristics**

The following specifications apply for: VSS=0V, VCI=3.0V, TOPR =25°C.

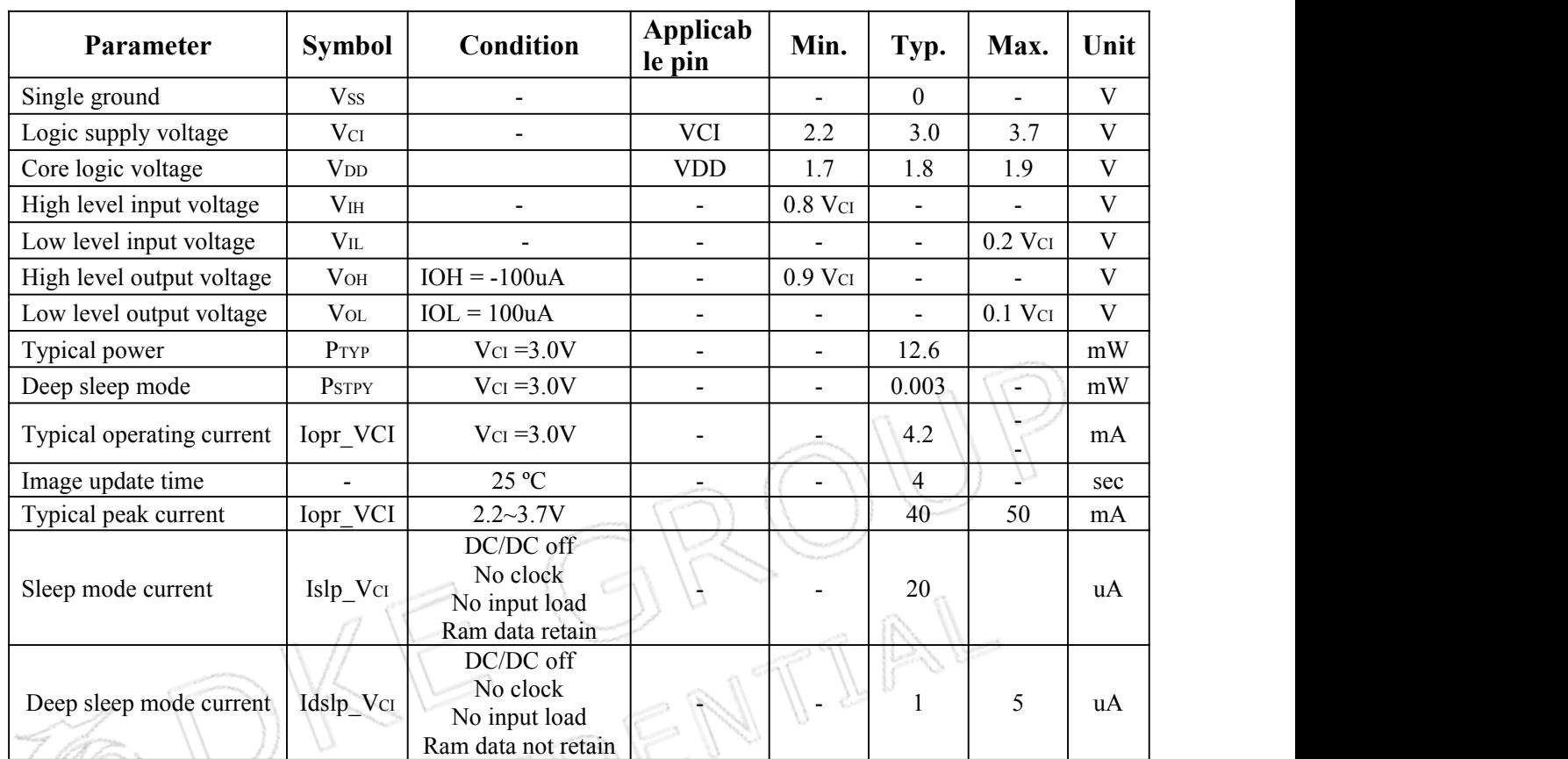

**Notes: 1. The typical power ismeasured with following transition from horizontal 2 scale pattern to vertical 2 scale pattern.**

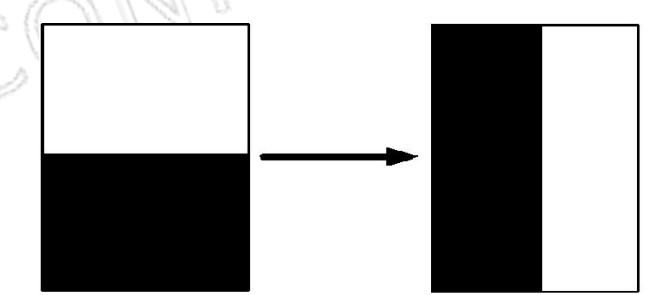

- **2. The deep sleep power is the consumed power when the panel controller is in deep sleep mode.**
- **3. The listed electrical characteristics are only guaranteed under the controller & waveform provided by DKE.**
- **4. Electrical measurement**:**Tektronix oscilloscope - MDO3024**,

**Tektronix current probe**–**TCP0030A.**

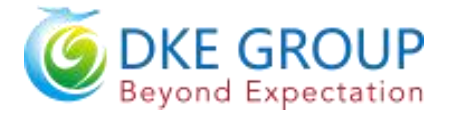

#### <span id="page-10-0"></span>**6.3 Panel DC Characteristics(Driver IC Internal Regulators)**

The following specifications apply for: VSS=0V, VCI=3.0V, TOPR =23°C.

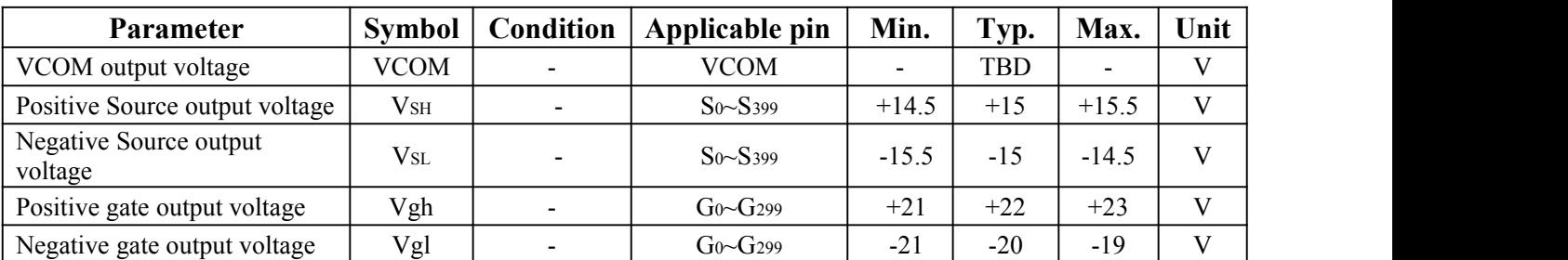

## <span id="page-10-1"></span>**6.4 Panel AC Characteristics**

#### <span id="page-10-2"></span>**6.4.1 MCU Interface Selection**

The pin assignment at different interface mode is summarized in Table 6-4-1. Different MCU mode can be set by hardware selection on BS1 pins. The display panel only supports 4-wire SPI or 3-wire SPI interface mode.

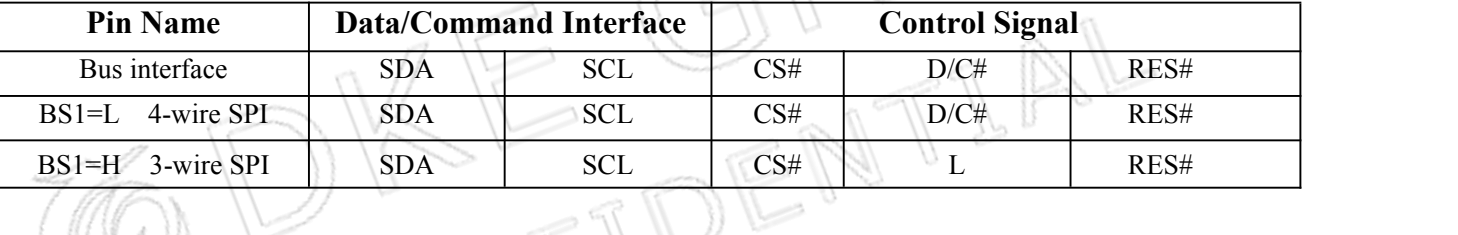

## <span id="page-10-3"></span>**6.4.2 MCU Serial Interface (4-wire SPI)**

The serial interface consists of serial clock SCL, serial data SDA, D/C#, CS#. This interface supports Write mode and Read mode.

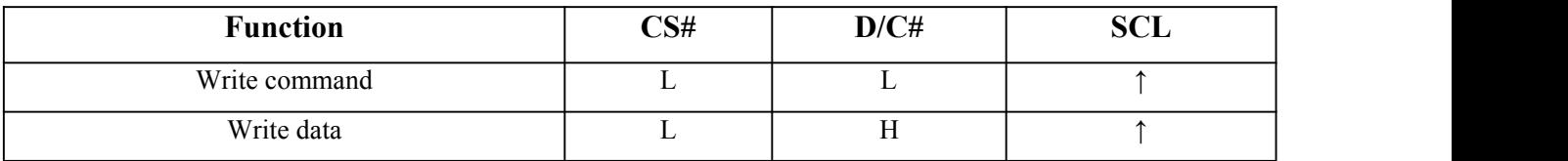

#### **Note: ↑ stands for rising edge of signal**

In the write mode SDA is shifted into an 8-bit shift register on every rising edge of SCL in the order of D7, D6, ... D0. The level of D/C# should be kept over the whole byte . The data byte in the shift register is written to the Graphic Display Data RAM /Data Byte register or command Byte register according to D/C# pin.

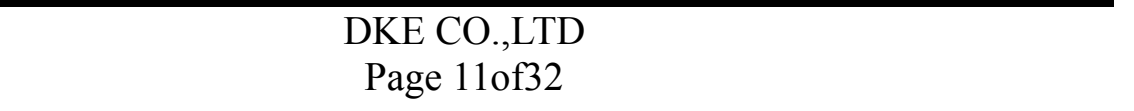

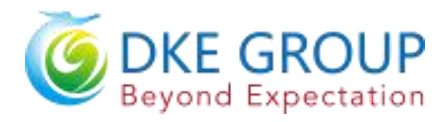

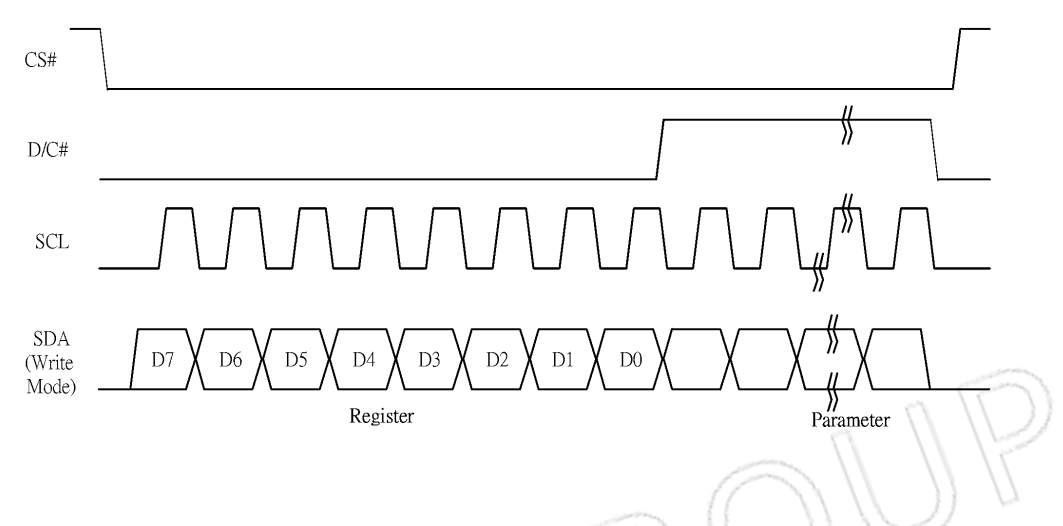

#### **Figure 6-1: Write procedure in 4-wire SPI mode**

In the Read mode:

- 1. After driving CS# to low, MCU need to define the register to be read.
- 2. SDA is shifted into an 8-bit shift register on every rising edge of SCL in the order of D7, D6, ... D0 with D/C# keep low.
- 3. After SCL change to low for the last bit of register, D/C# need to drive to high.
- 4. SDA is shifted out an 8-bit data on every falling edge of SCL in the order of D7, D6, … D0.
- 5. Depending on register type, more than 1 byte can be read out. After all byte are read, CS# need to drive to high to stop the read operation.

#### **Figure 6-2: Read procedure in 4-wire SPI mode**

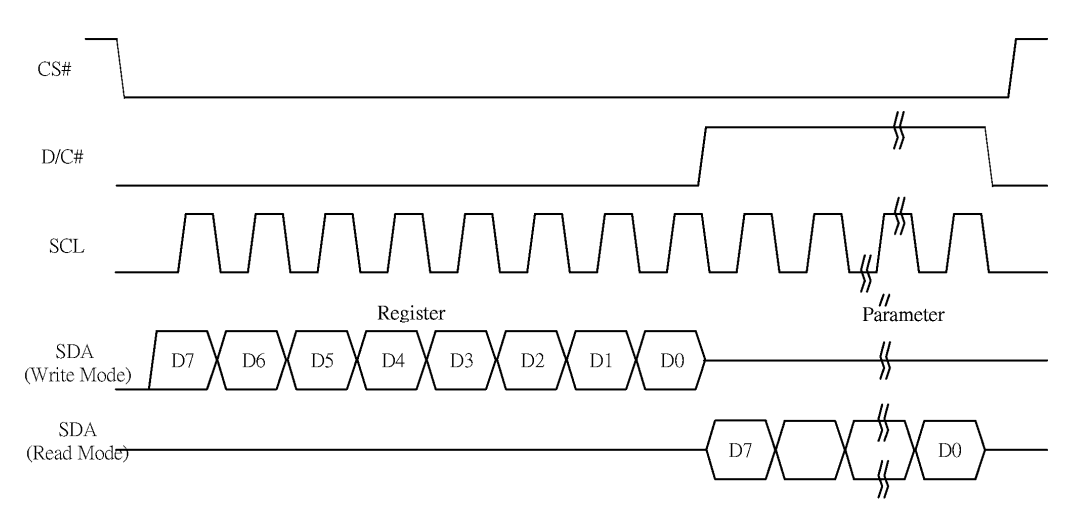

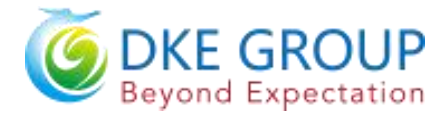

#### <span id="page-12-0"></span>**6.4.3 MCU Serial Interface (3-wire SPI)**

The 3-wire serial interface consists of serial clock SCL, serial data SDA and CS#. This interface also supports Write mode and Read mode.

The operation is similar to 4-wire serial interface while D/C# pin is not used. There are altogether 9-bits will be shifted into the shift register on every ninth clock in sequence: D/C# bit, D7 to D0 bit. The D/C# bit (first bit of the sequential data) will determine the following data byte in the shift register is written to the Display Data RAM (D/C# bit = 1) or the command register (D/C#  $bit = 0$ ).

| <b>Function</b> | CS# | D/C# | SCL |
|-----------------|-----|------|-----|
| Write command   |     | Tie  |     |
| Write data      |     | Tie  |     |

**Note**:**↑ stands for rising edge of signal**

#### **Figure 6-3: Write procedure in 3-wire SPI mode**

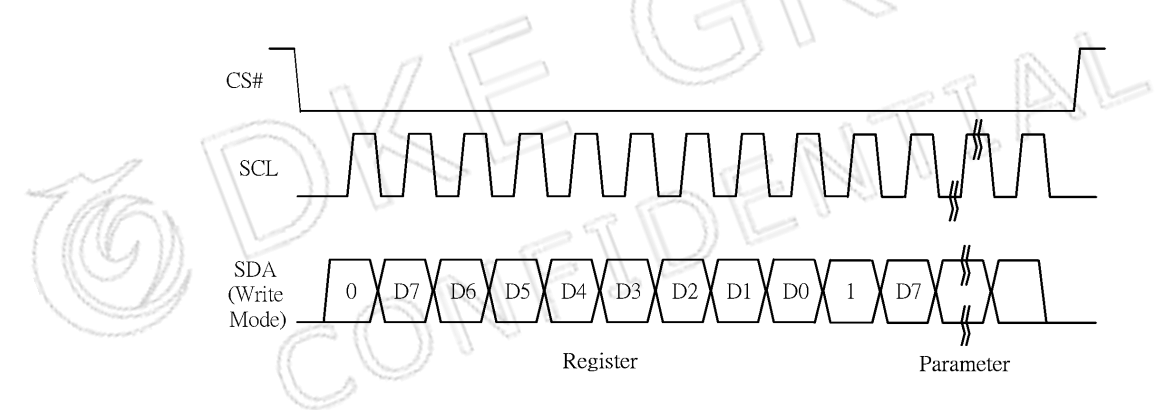

In the Read mode:

- 1. After driving CS# to low, MCU need to define the register to be read.
- 2. D/C=0 is shifted thru SDA with one rising edge of SCL
- 3. SDA is shifted into an 8-bit shift register on every rising edge of SCL in the order of D7, D6, ... D0.
- 4. D/C=1 is shifted thru SDA with one rising edge of SCL
- 5. SDA is shifted out an 8-bit data on every falling edge of SCL in the order of D7, D6, … D0.
- 6. Depending on register type, more than 1 byte can be read out. After all byte are read, CS# need to drive to high to stop the read operation.

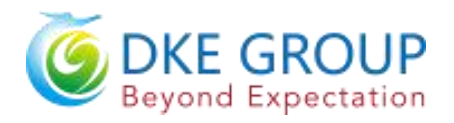

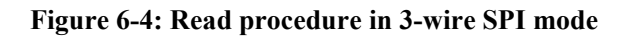

<span id="page-13-0"></span>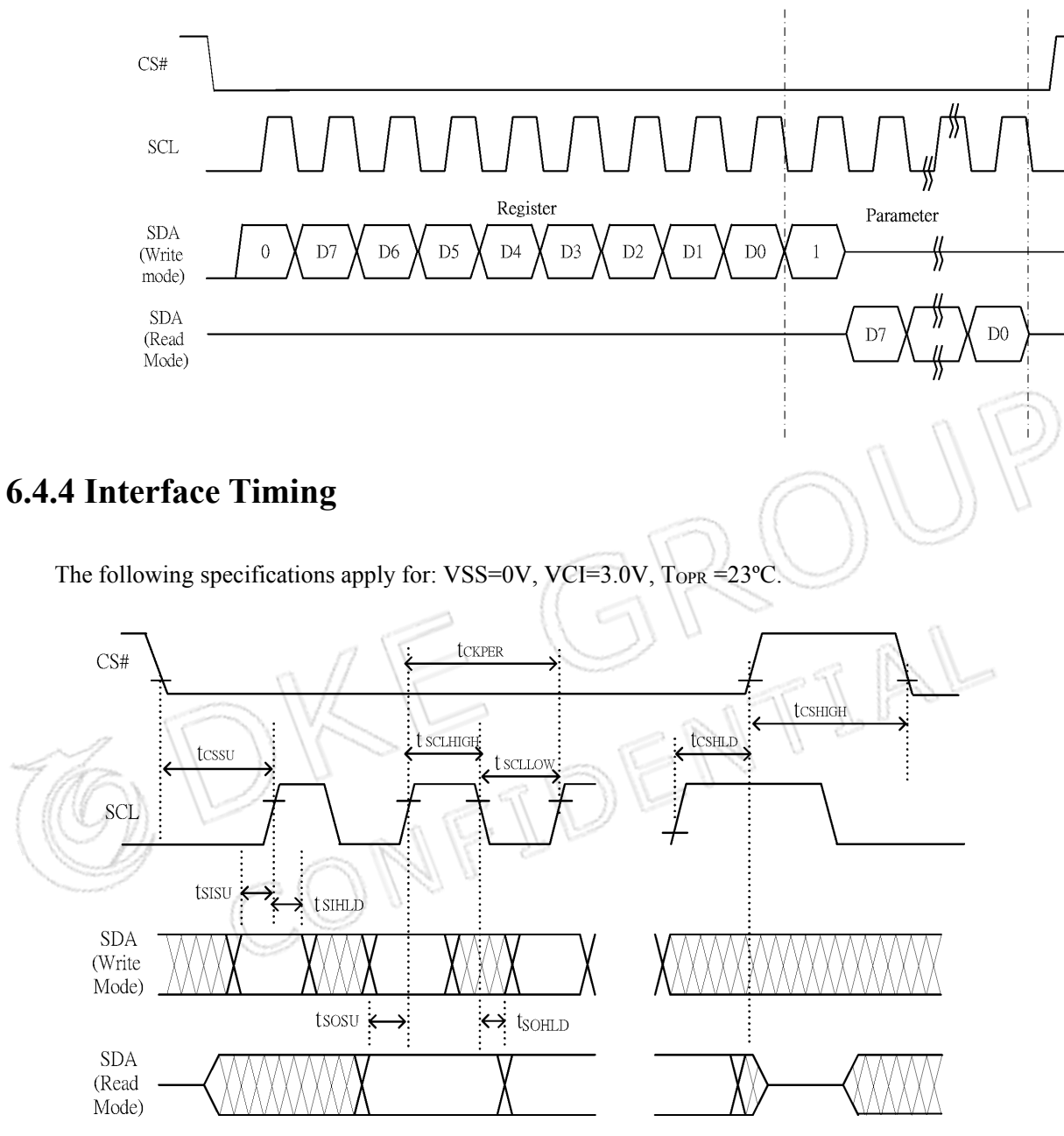

**Changed Diagram**

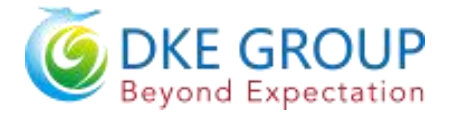

#### **Serial Interface Timing Characteristics**

(VCI - VSS = 2.2V to 3.7V, TOPR =  $23^{\circ}$ C, CL=20pF)

#### **Write mode**

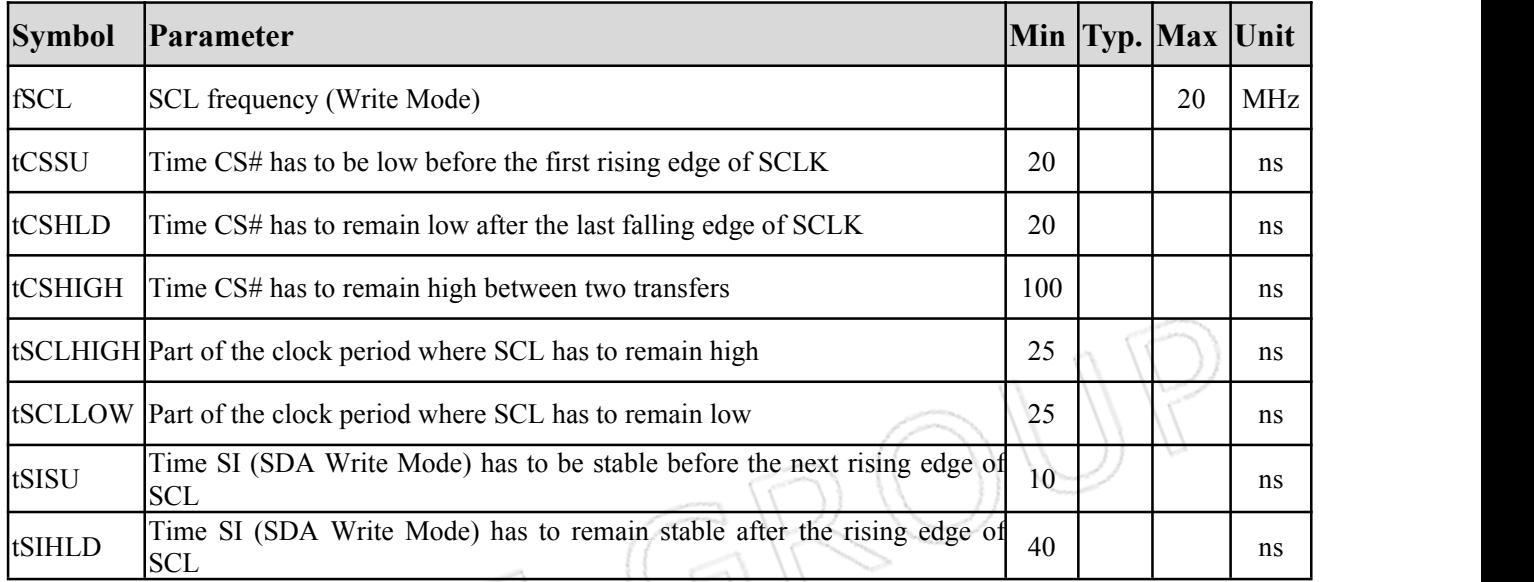

#### **Read mode**

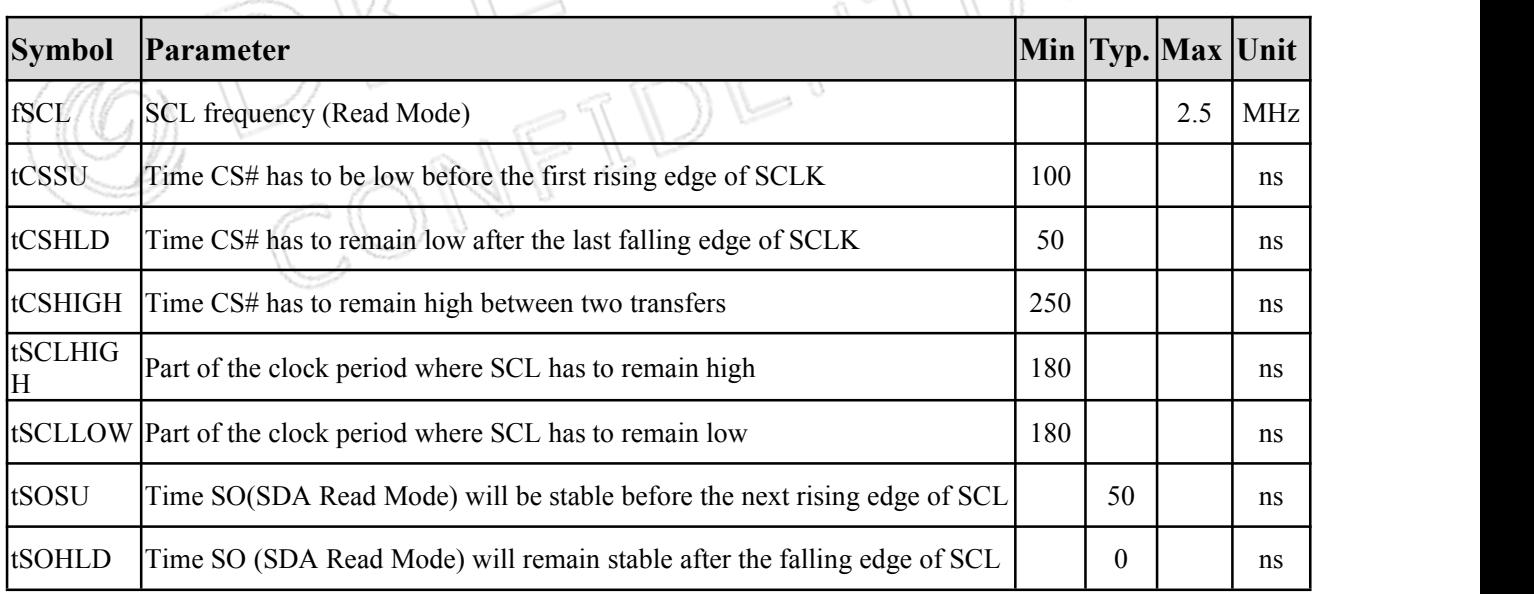

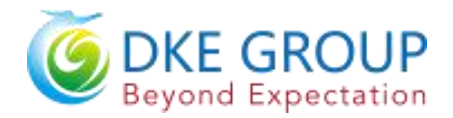

## <span id="page-15-0"></span>**7.Command Table**

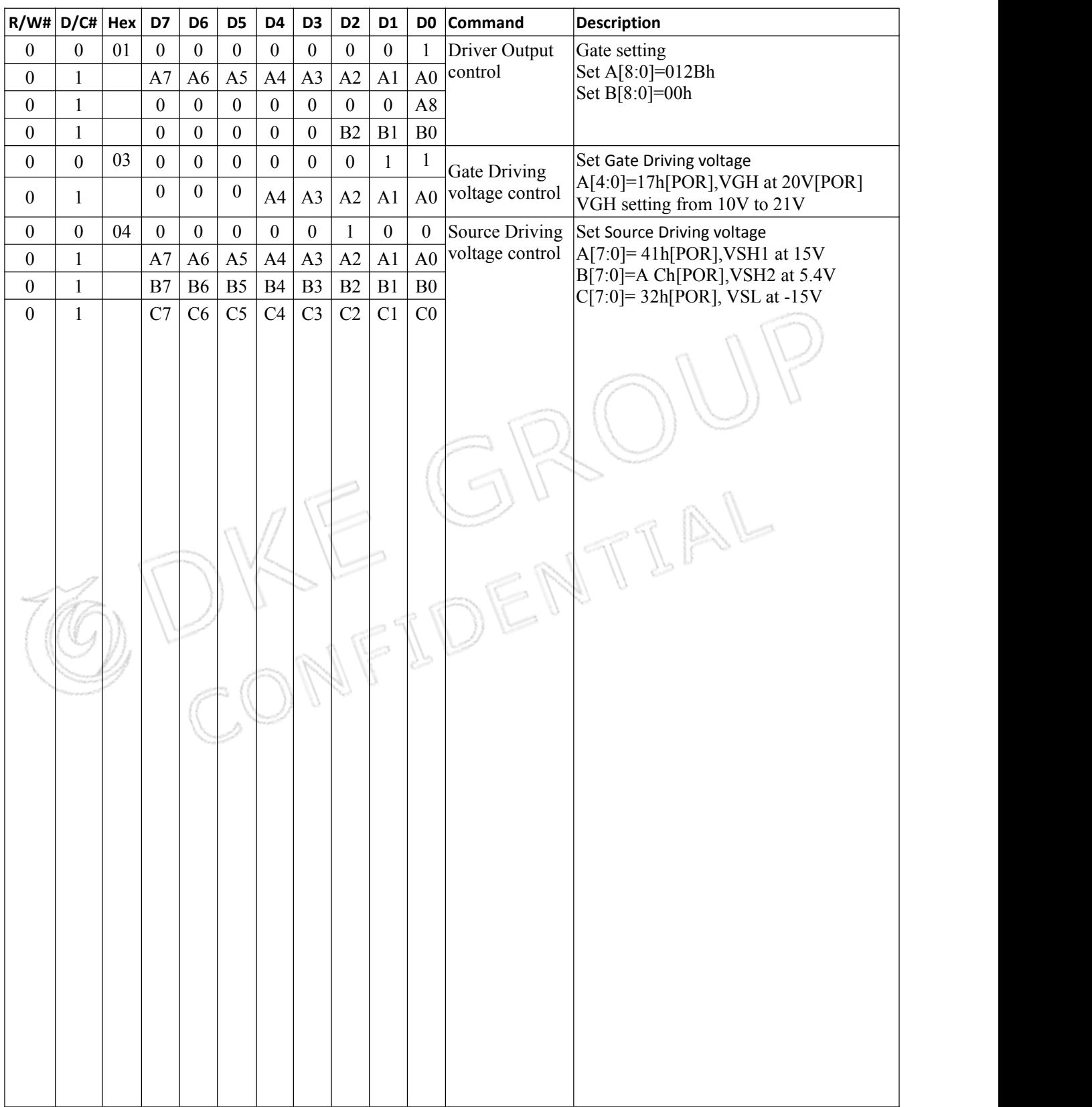

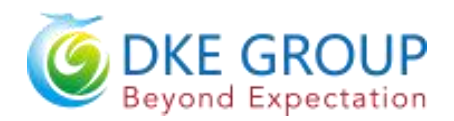

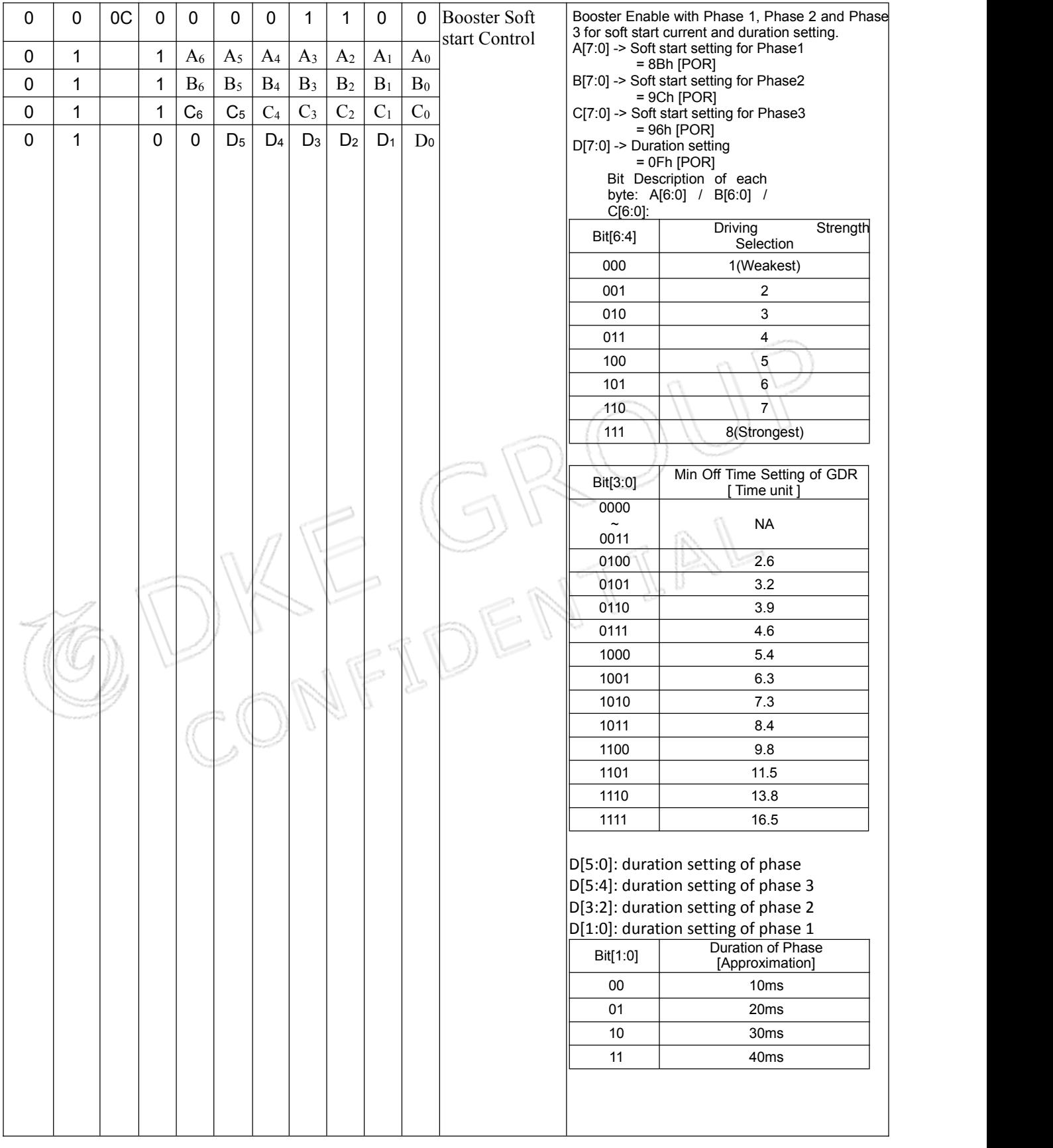

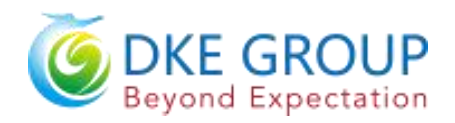

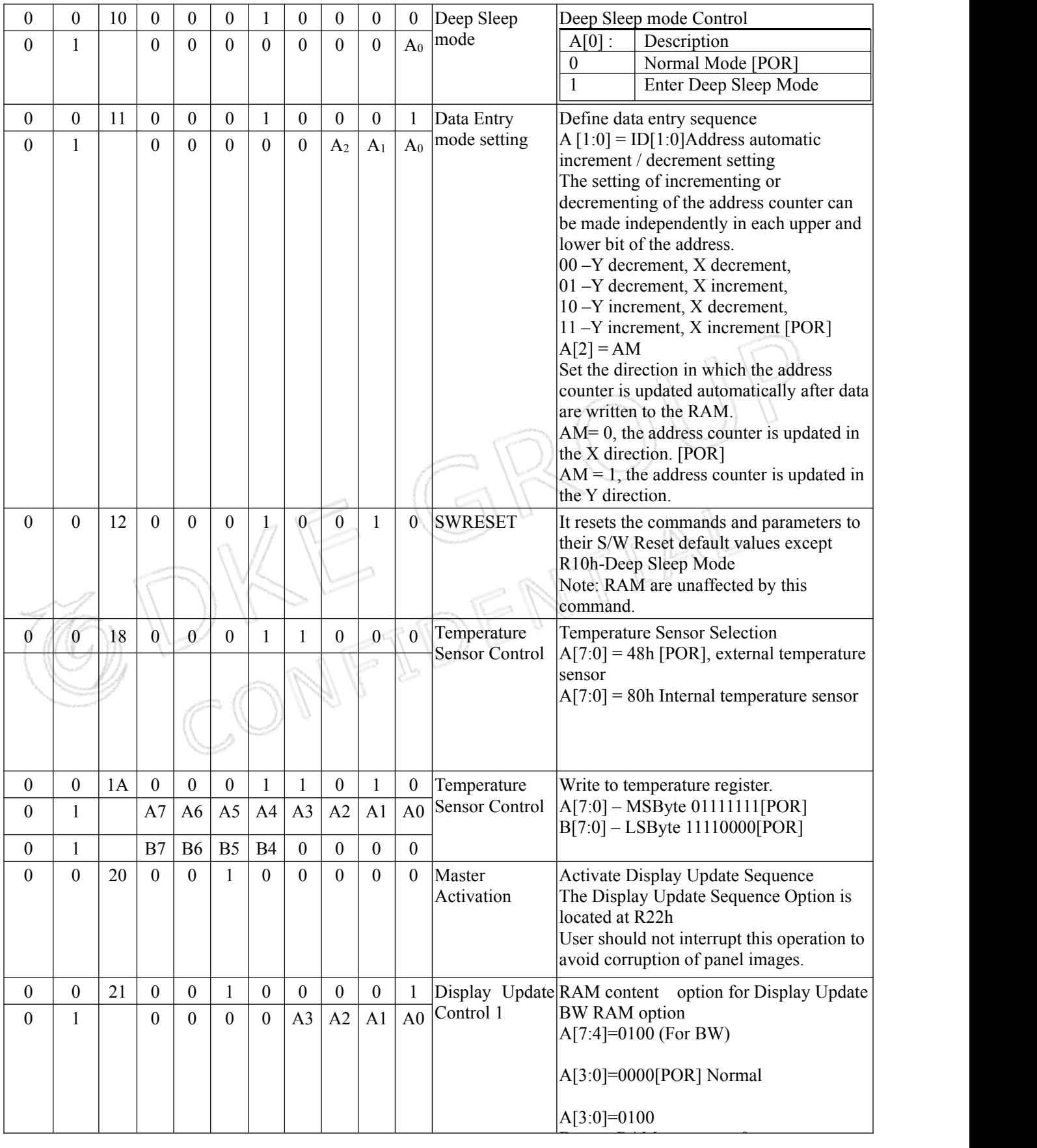

DKE CO.,LTD Page 18of32

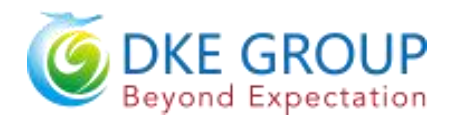

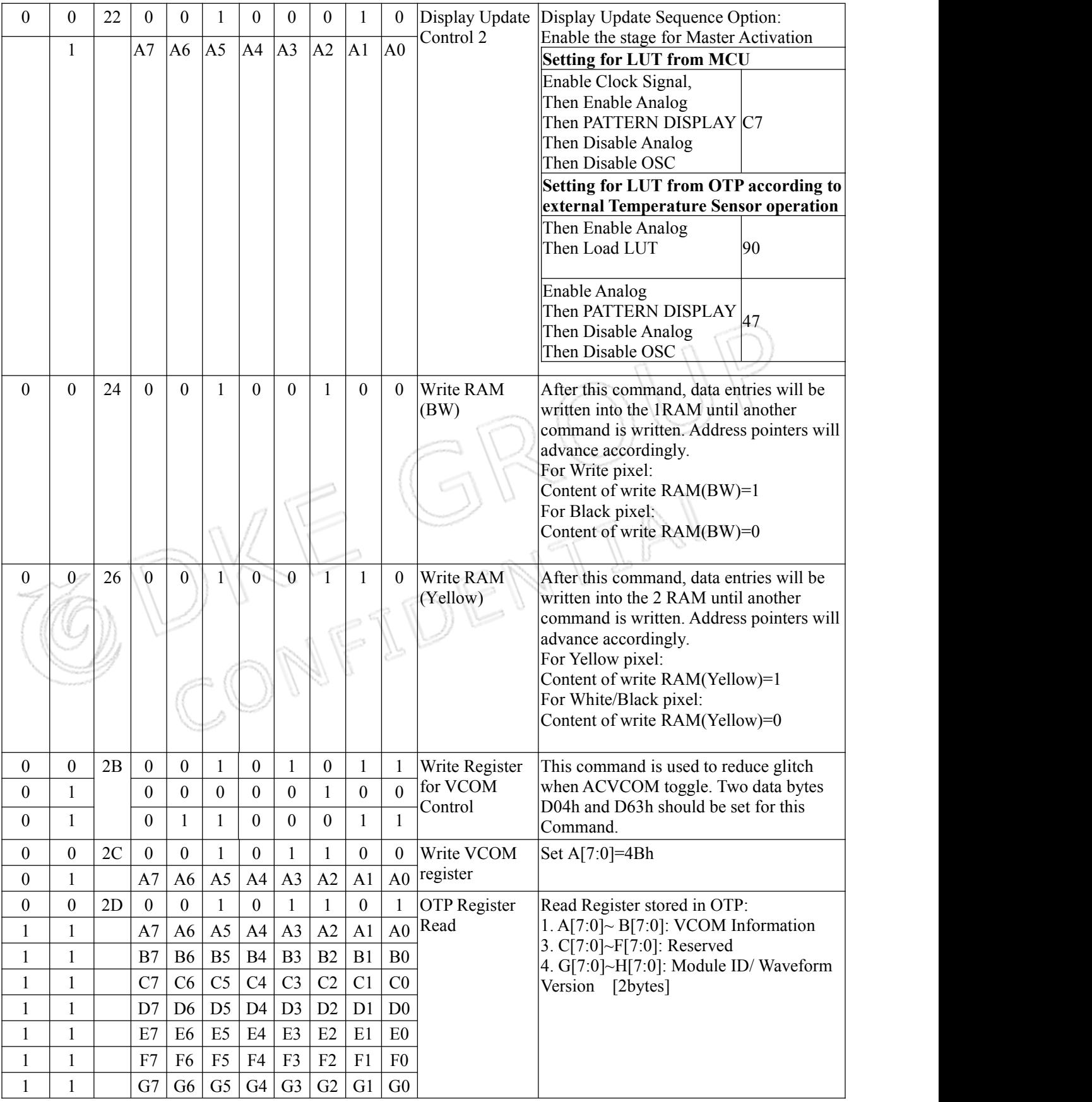

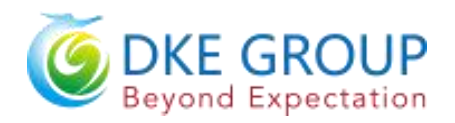

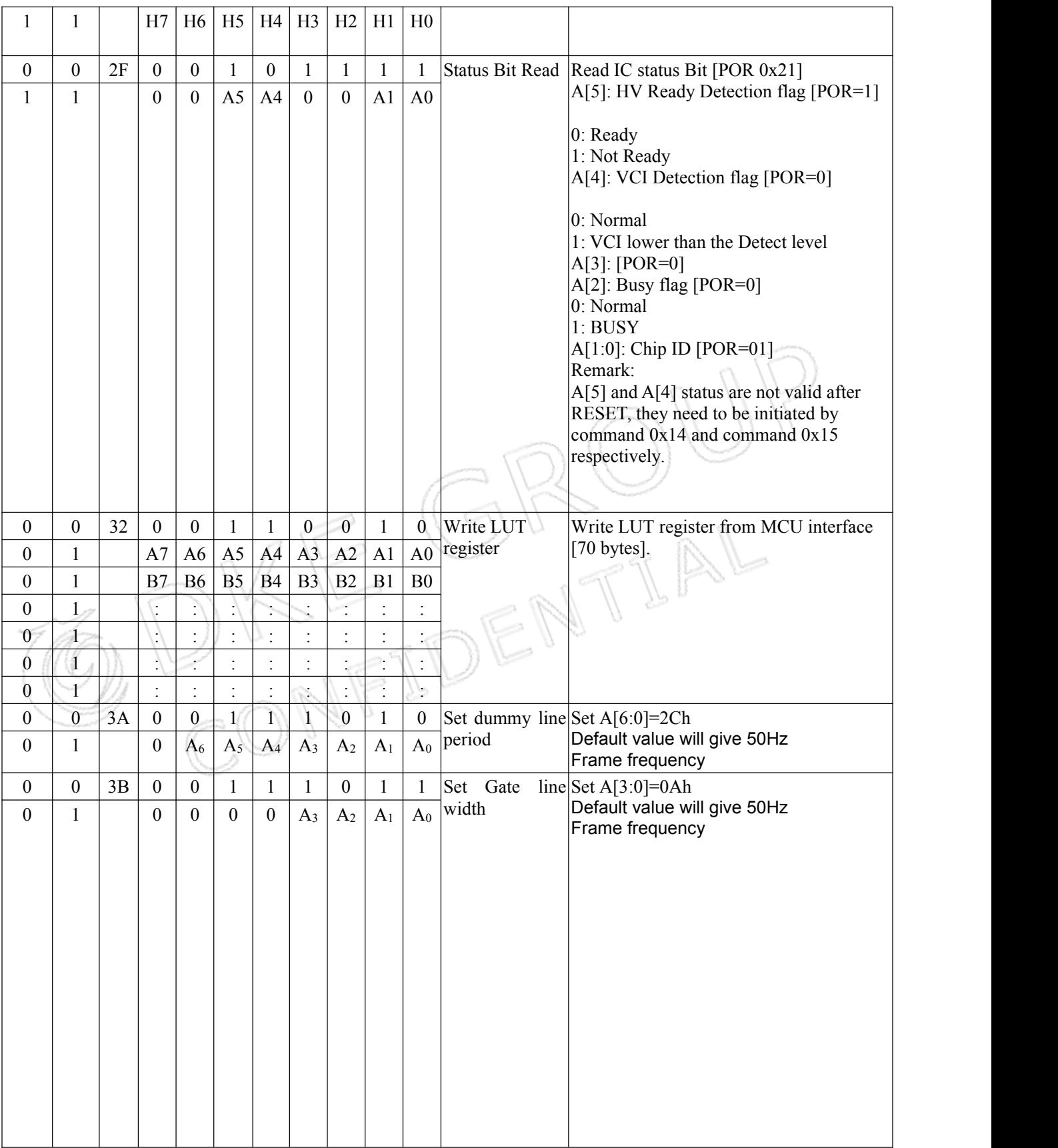

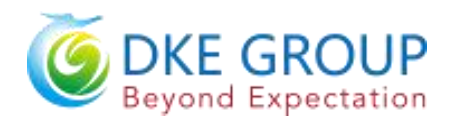

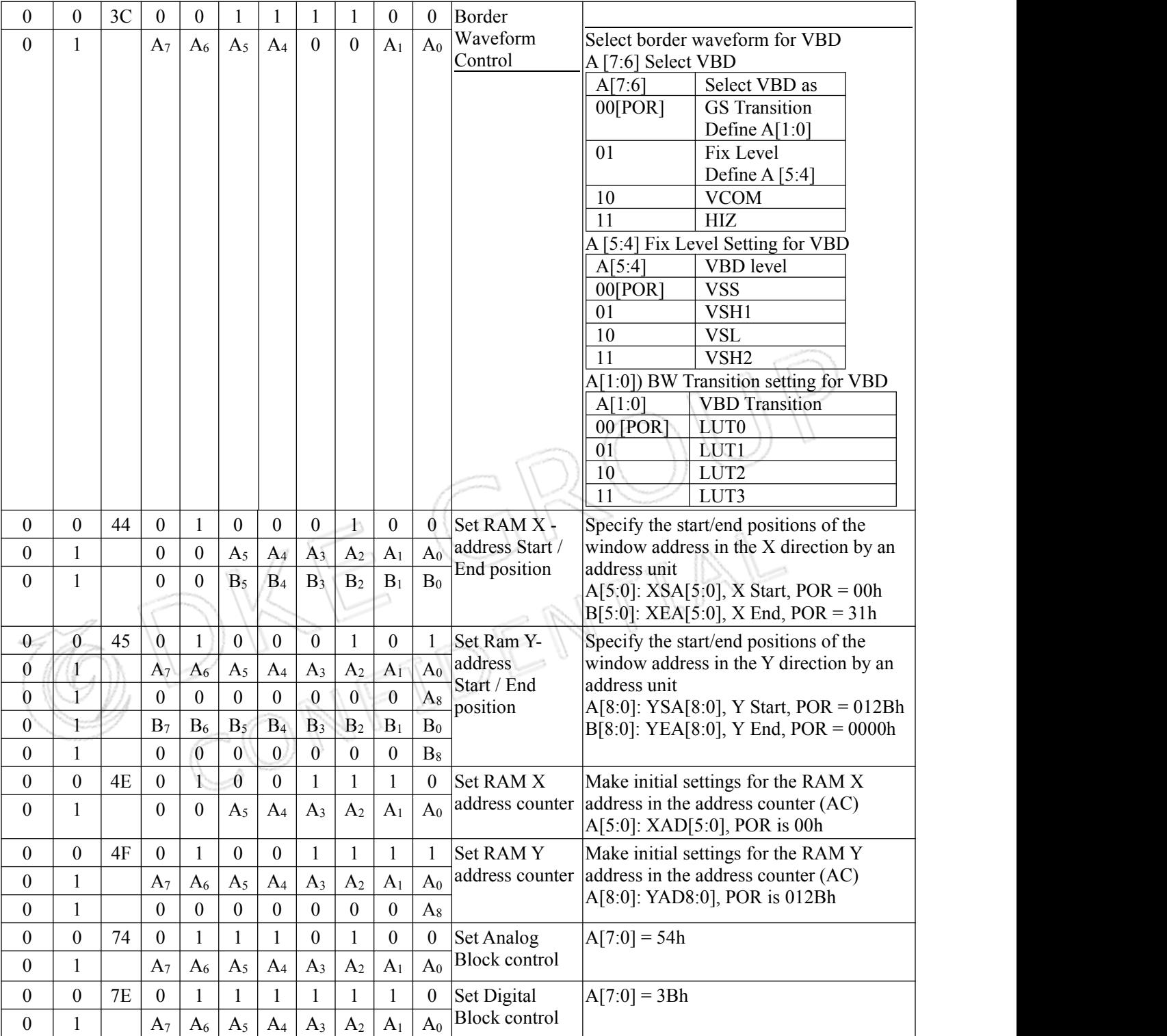

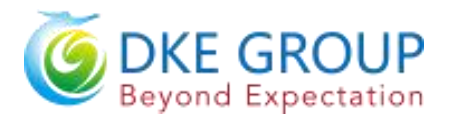

## <span id="page-21-0"></span>**8. Block Diagram**

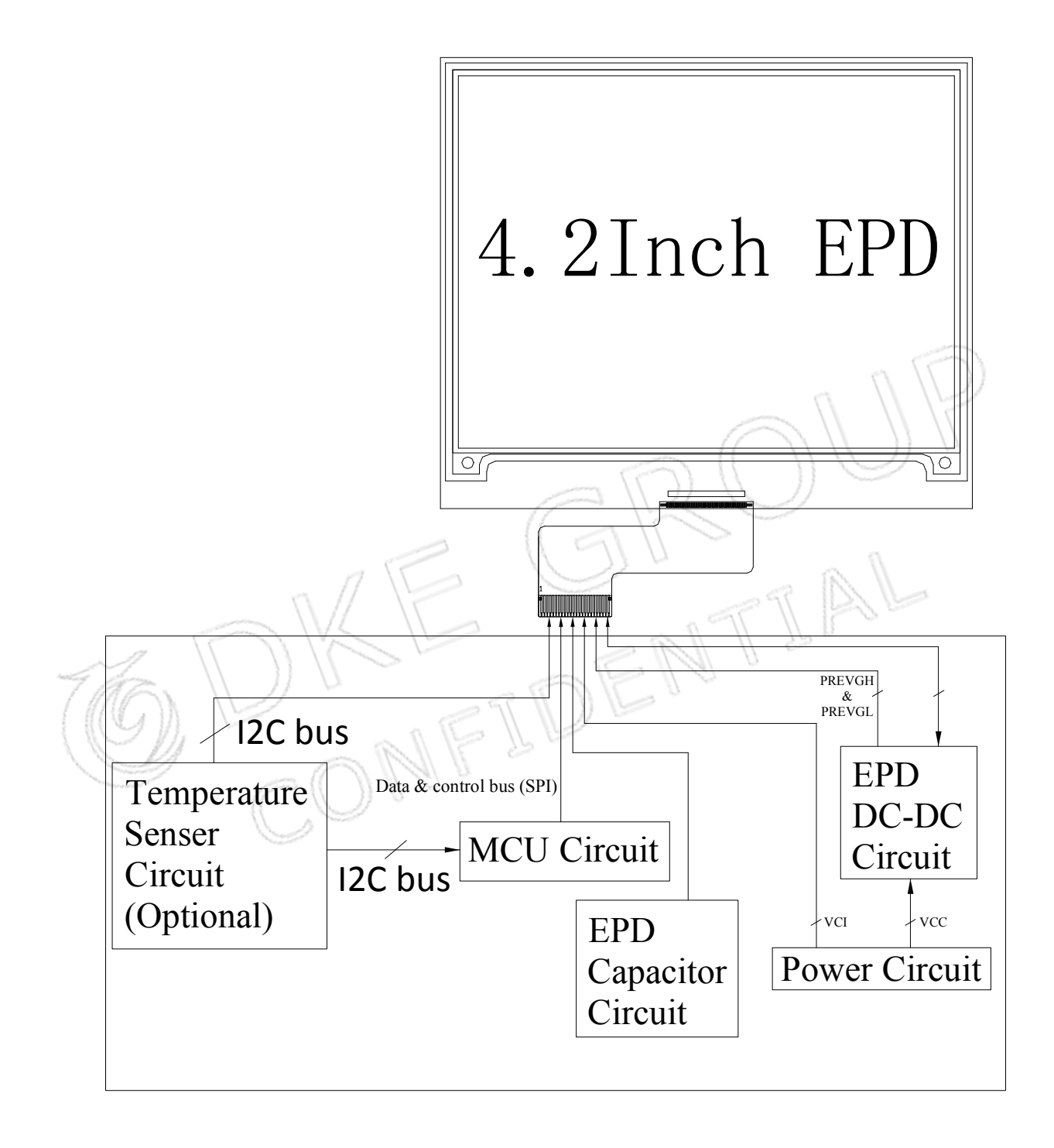

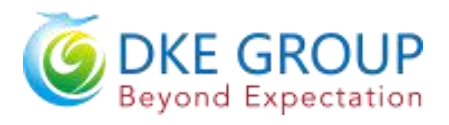

## <span id="page-22-0"></span>**9.Typical Application Circuit with SPI Interface**

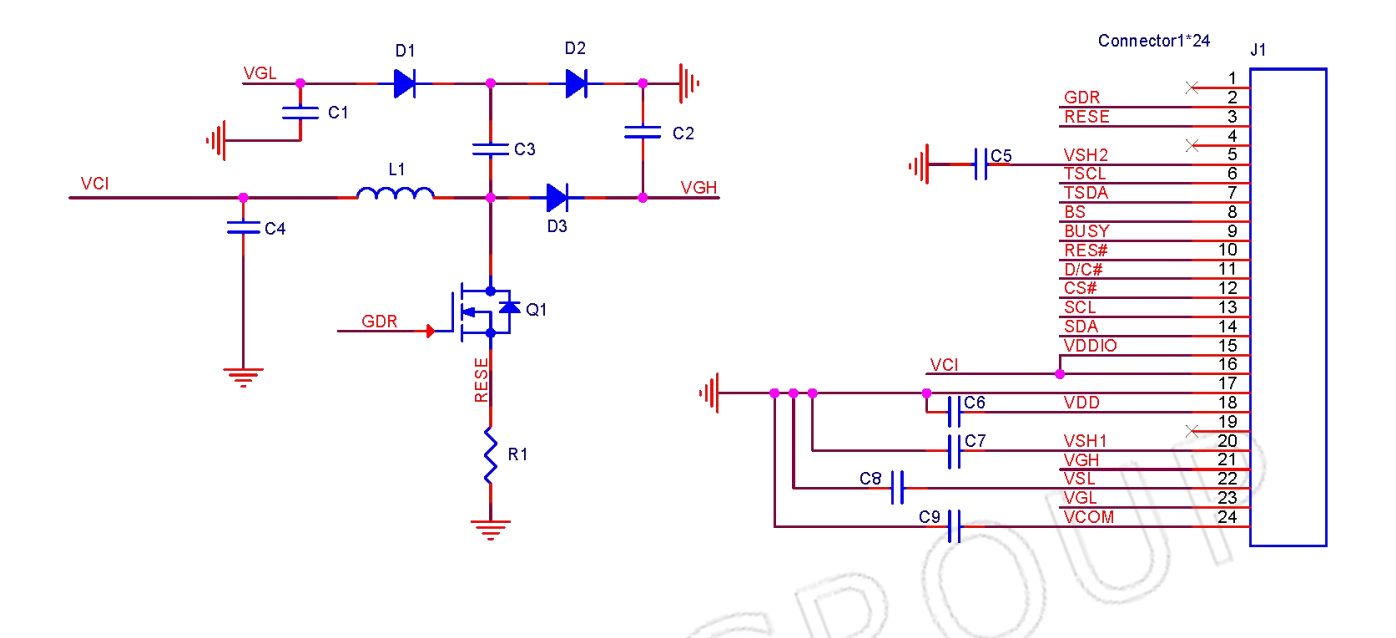

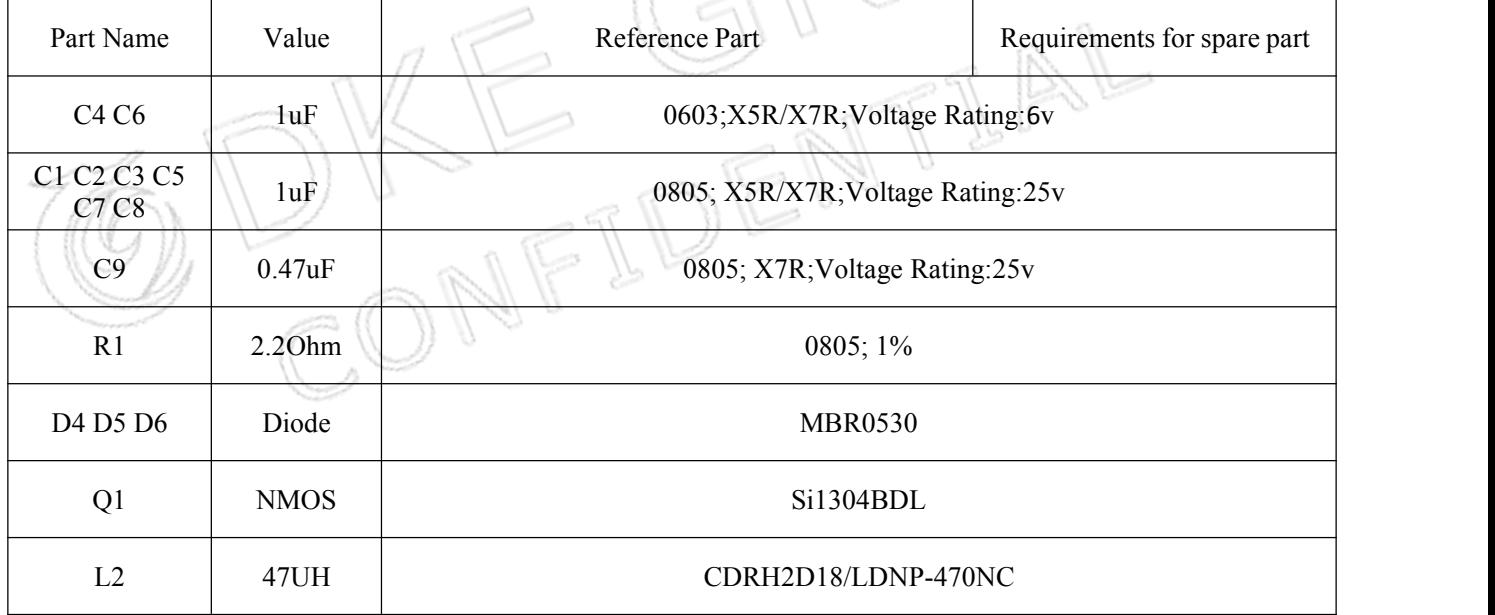

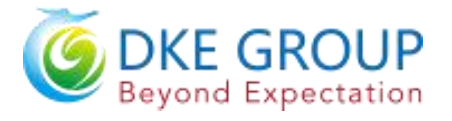

## <span id="page-23-0"></span>**10 Typical Operating Sequence**

#### <span id="page-23-1"></span>**10.1 LUT from OTP Operation Flow**

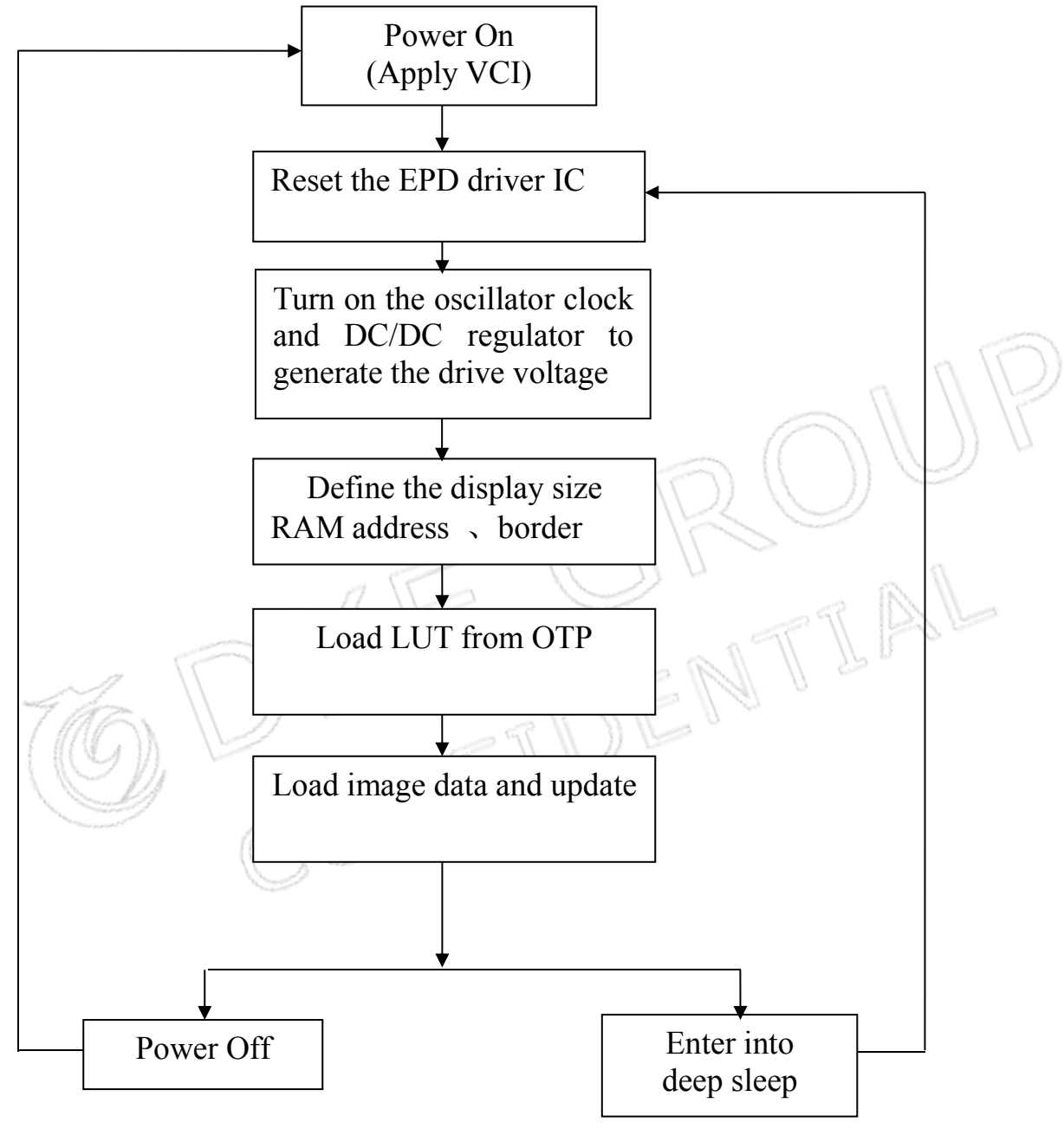

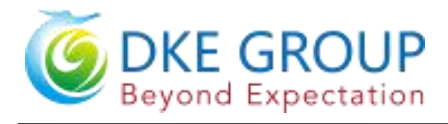

## <span id="page-24-0"></span>**10.2 LUT from OTP Operation Reference Program Code**

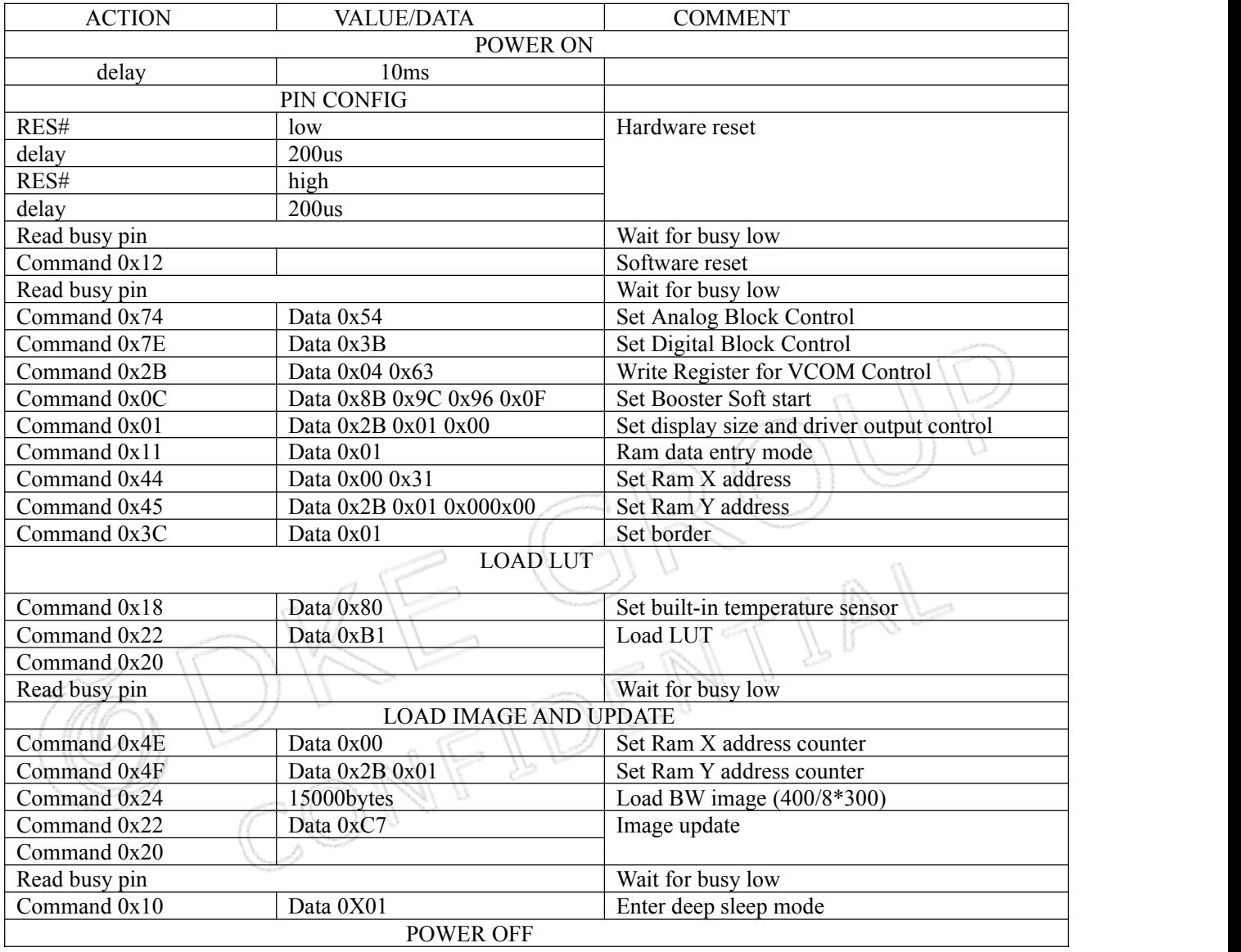

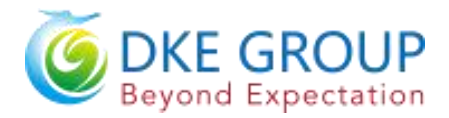

57

## <span id="page-25-0"></span>**11. Reliability Test**

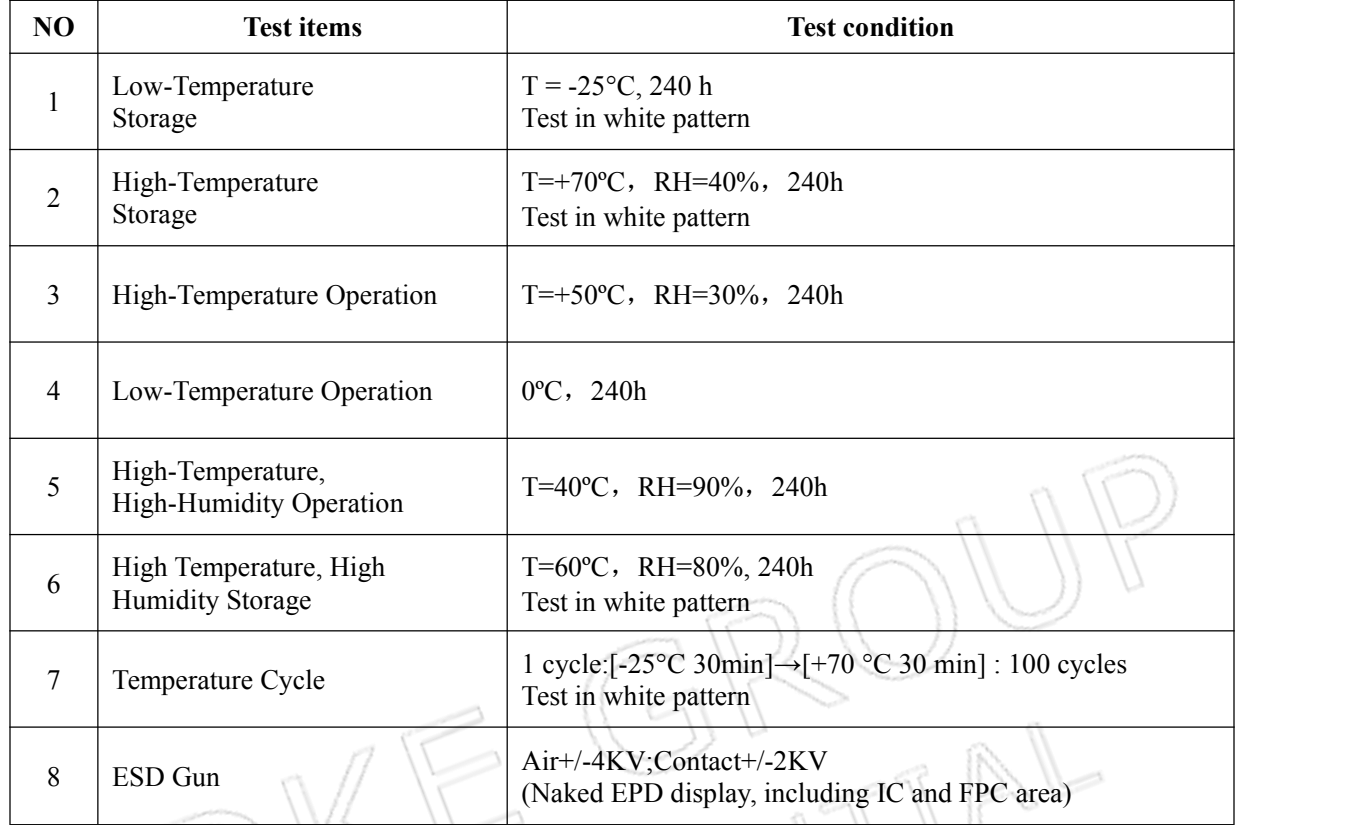

## **Note**:**1. Stay white pattern for storage and non-operstion test.**

**2. Operation is black**→**white pattern,the interval is 150s.**

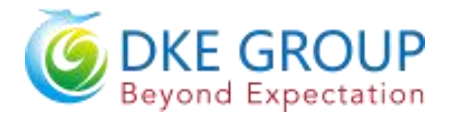

## <span id="page-26-0"></span>**12.Quality Assurance**

#### <span id="page-26-1"></span>**12.1 Environment**

Temperature: 23±3℃ Humidity: 55±10%RH

#### <span id="page-26-2"></span>**12.2 Illuminance**

Brightness:1200~1500LUX;distance:20-30CM;Angle:Relate 45°surround.

## <span id="page-26-3"></span>**12.3 Inspect method**

<span id="page-26-4"></span>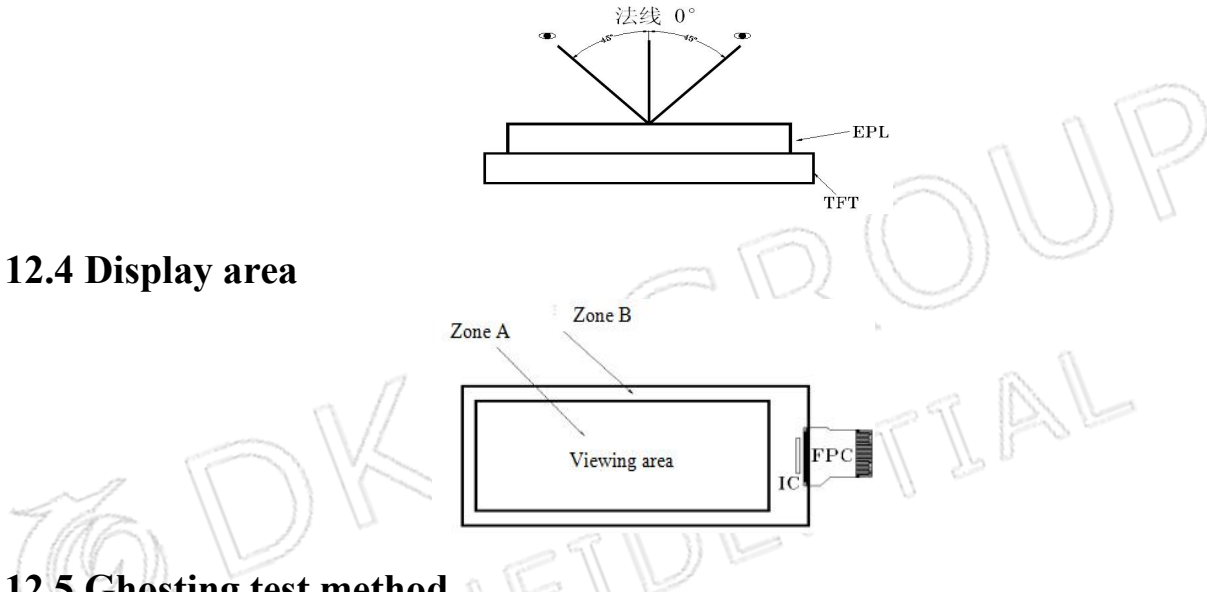

## <span id="page-26-5"></span>**12.5 Ghosting test method**

**Two-color ghosting is measured with following transition from horizontal 2 scale pattern tovertical 2 scale pattern.The listed optical characteristics are only guaranteed under the controller & waveform provided by DKE.**

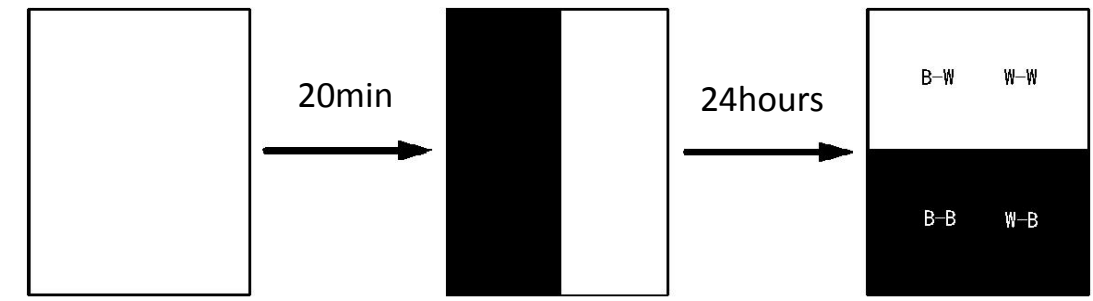

- **1**)**Measurement Instruments**:**X-rite i1Pro**
- **2**)**Ghosting formula:**
- **W** ghosting:  $\Delta L = \text{Max} (\Delta L(W-W, B-W)) \text{Min} (\Delta L(W-W, B-W))$

**K ghosting**:  $\Delta L = \text{Max} (\Delta L(\text{W-B}, \text{B-B})) - \text{Min} (\Delta L(\text{W-B}, \text{B-B}))$ 

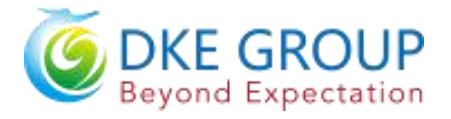

## <span id="page-27-0"></span>**12.6 Inspection standard**

## <span id="page-27-1"></span>**12.6.1 Electric inspection standard**

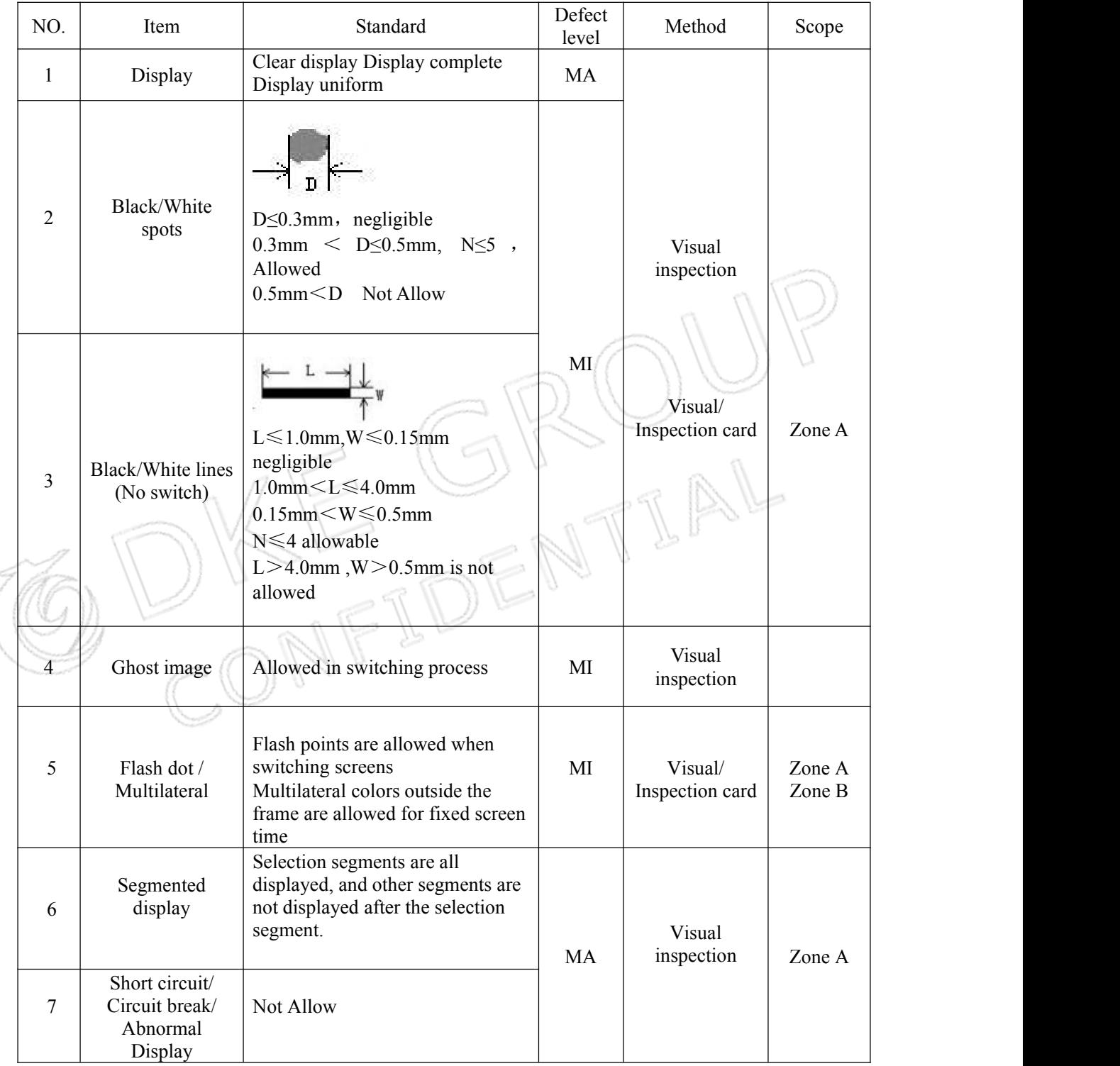

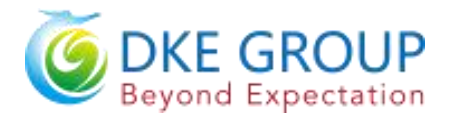

## <span id="page-28-0"></span>**12.6.2 Appearance inspection standard**

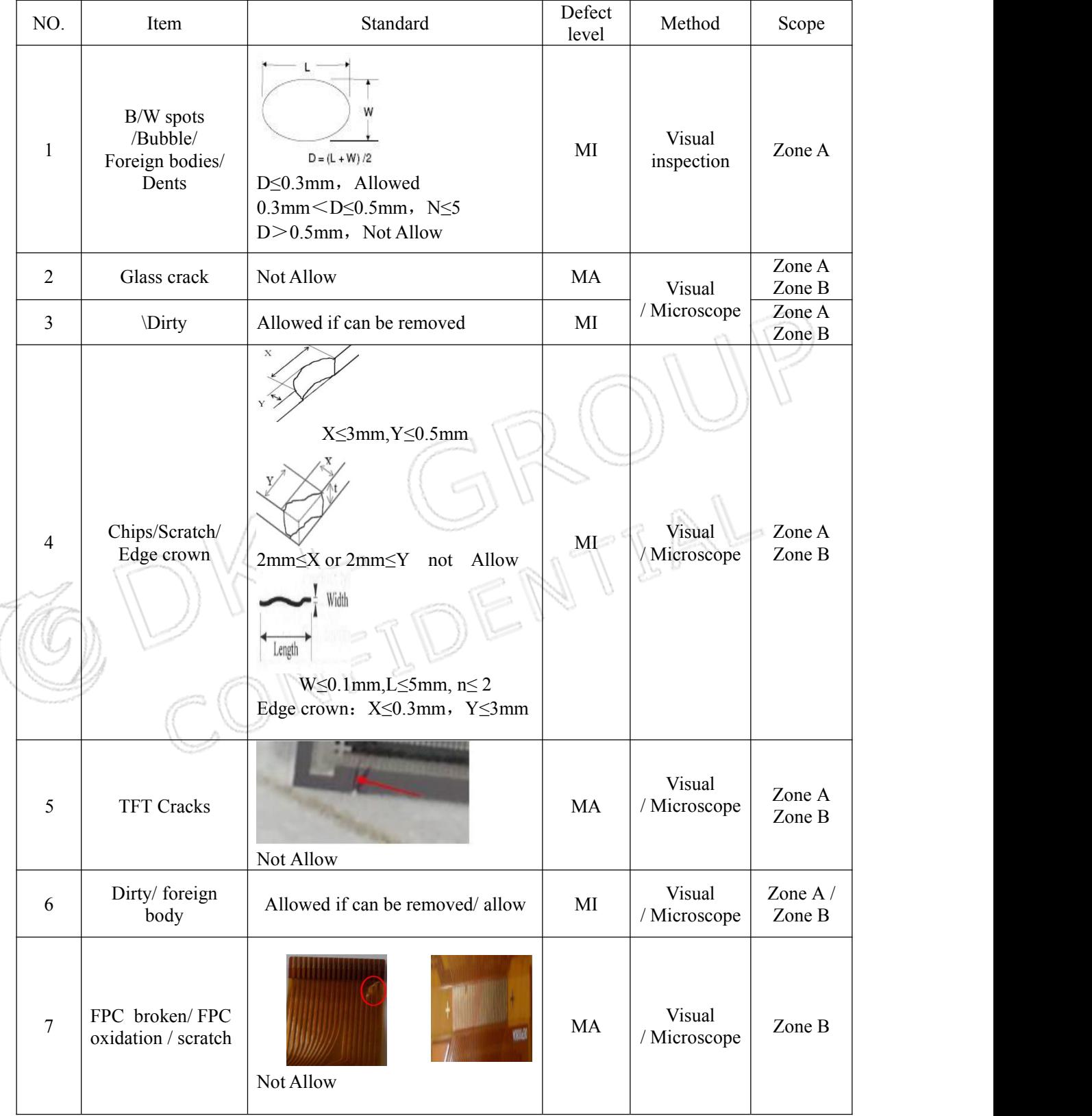

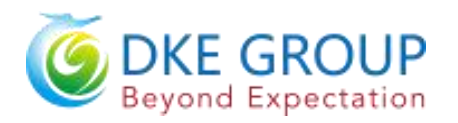

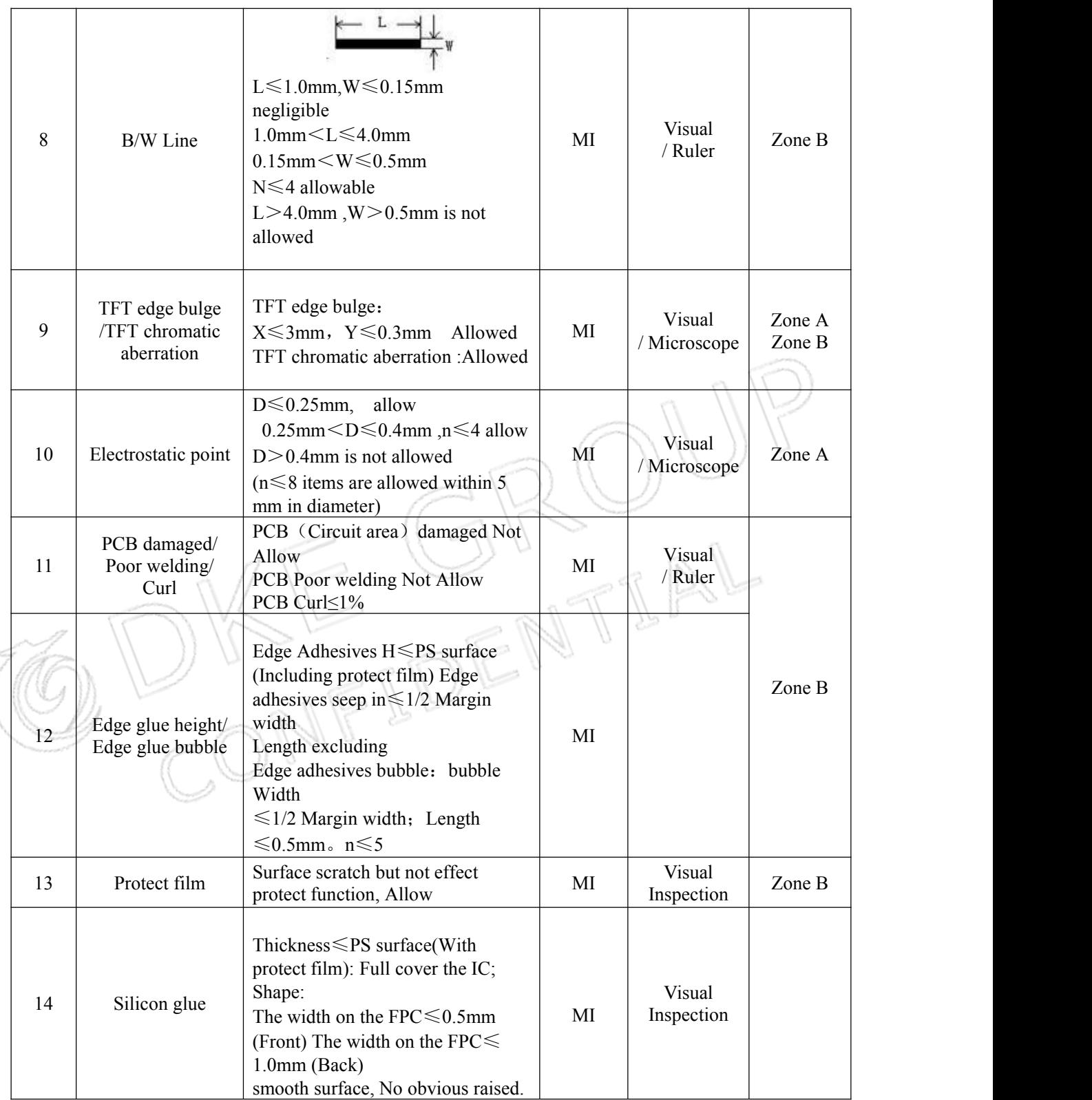

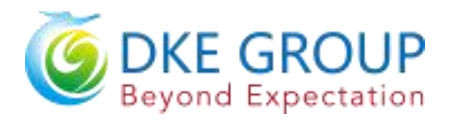

## <span id="page-30-0"></span>**13. Packaging**

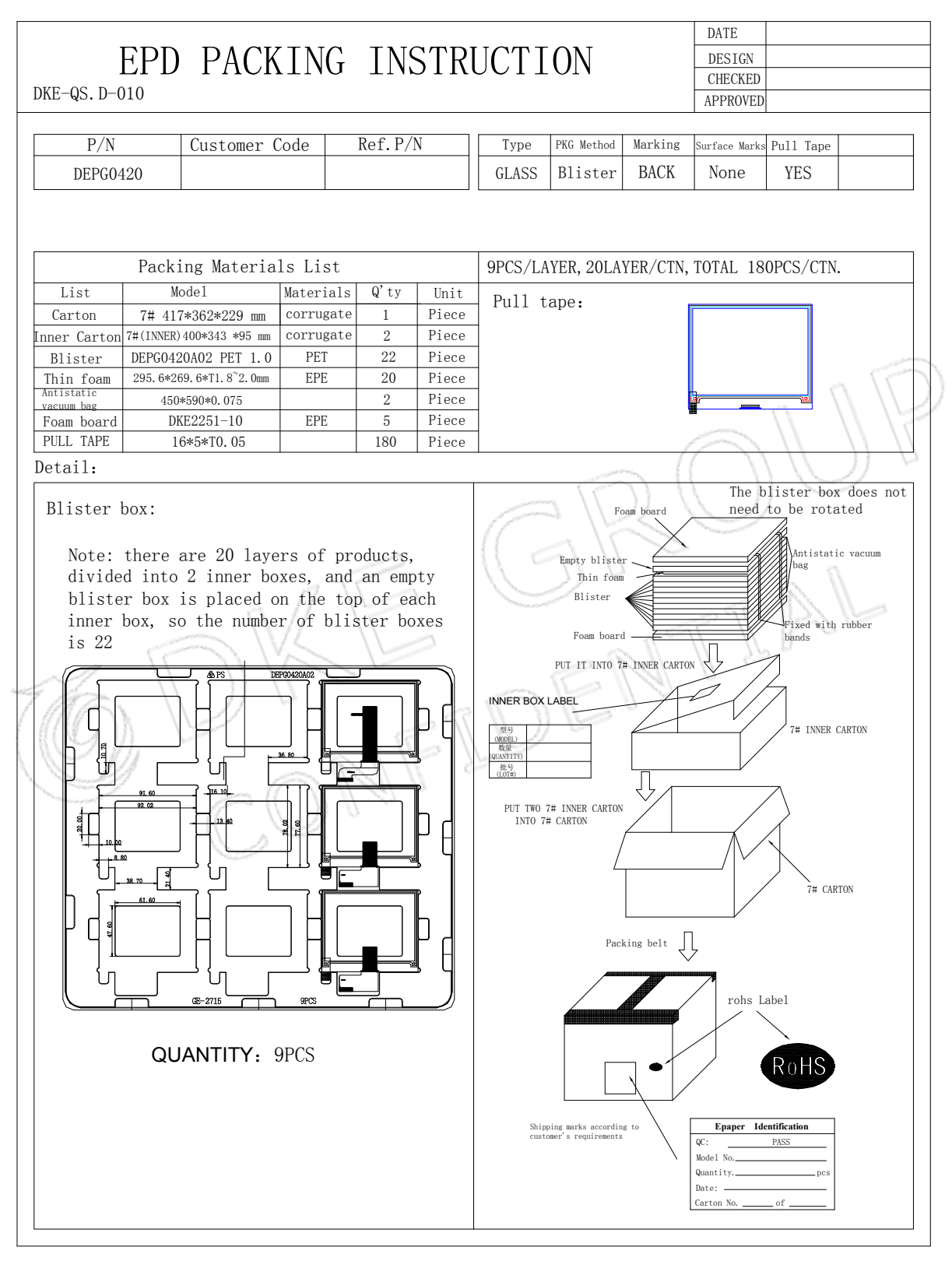

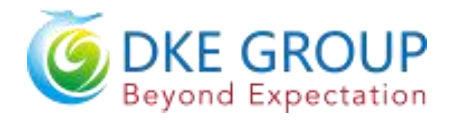

#### <span id="page-31-0"></span>**14. Handling, Safety, and Environment Requirements**

#### **Warning**

The display glass may break when it is dropped or bumped on a hard surface. Handle with care. Should the display break, do not touch the electrophoretic material. In case of contact with electrophoretic material, wash with water and soap.

#### **Caution**

The display module should not be exposed to harmful gases, such as acid and alkali gases, which corrode electronic components. Disassembling the display module.

Disassembling the display module can cause permanent damage and invalidates the warranty agreements.

Observe general precautions that are common to handling delicate electronic components. The glass can break and front surfaces can easily be damaged. Moreover the display is sensitive to static electricity and other rough environmental conditions.

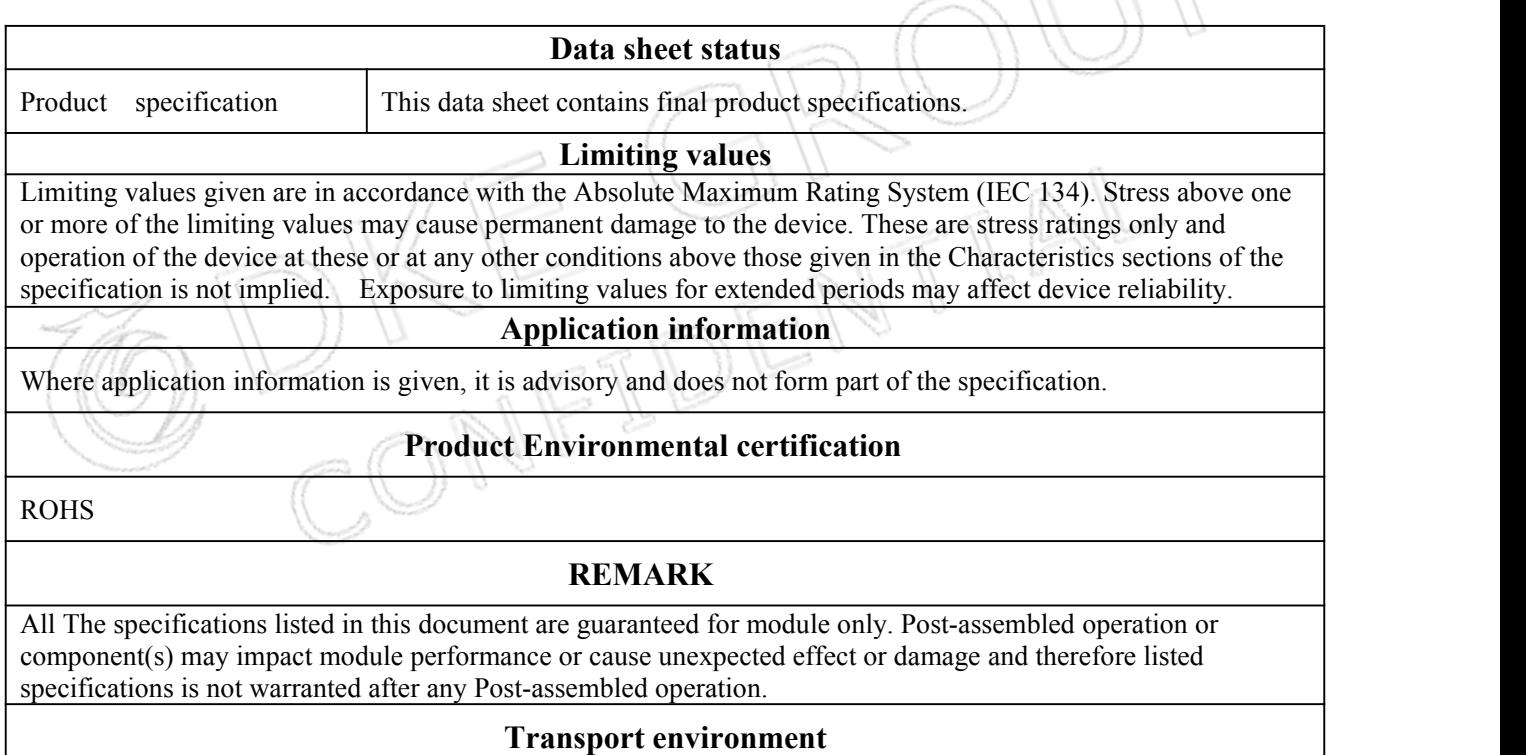

When the humidity of transportation environment is between  $45\%RH~70\%RH$ , the product can be stored for 30 days, and the product can be stored for 10 days if it is lower or higher than this range